**Remote Administration Daemon Developer Guide**

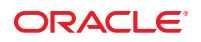

Part No: E35864–01 October 2012

Copyright © 2012, Oracle and/or its affiliates. All rights reserved.

This software and related documentation are provided under a license agreement containing restrictions on use and disclosure and are protected by intellectual property laws. Except as expressly permitted in your license agreement or allowed by law, you may not use, copy, reproduce, translate, broadcast, modify, license, transmit, distribute, exhibit, perform, publish, or display any part, in any form, or by any means. Reverse engineering, disassembly, or decompilation of this software, unless required by law for interoperability, is prohibited.

The information contained herein is subject to change without notice and is not warranted to be error-free. If you find any errors, please report them to us in writing.

If this is software or related documentation that is delivered to the U.S. Government or anyone licensing it on behalf of the U.S. Government, the following notice is applicable:

U.S. GOVERNMENT END USERS. Oracle programs, including any operating system, integrated software, any programs installed on the hardware, and/or documentation, delivered to U.S. Government end users are "commercial computer software" pursuant to the applicable Federal Acquisition Regulation and agency-specific supplemental regulations. As such, use, duplication, disclosure, modification, and adaptation of the programs, including any operating system, integrated software, any programs installed on the hardware, and/or documentation, shall be subject to license terms and license restrictions applicable to the programs. No other rights are granted to the U.S. Government.

This software or hardware is developed for general use in a variety of information management applications. It is not developed or intended for use in any inherently dangerous applications, including applications that may create a risk of personal injury. If you use this software or hardware in dangerous applications, then you shall be responsible to take all appropriate fail-safe, backup, redundancy, and other measures to ensure its safe use. Oracle Corporation and its affiliates disclaim any liability for any damages caused by use of this software or hardware in dangerous applications.

Oracle and Java are registered trademarks of Oracle and/or its affiliates. Other names may be trademarks of their respective owners.

Intel and Intel Xeon are trademarks or registered trademarks of Intel Corporation. All SPARC trademarks are used under license and are trademarks or registered trademarks of SPARC International, Inc. AMD, Opteron, the AMD logo, and the AMD Opteron logo are trademarks or registered trademarks of Advanced Micro Devices. UNIX is a registered trademark of The Open Group.

This software or hardware and documentation may provide access to or information on content, products, and services from third parties. Oracle Corporation and its affiliates are not responsible for and expressly disclaim all warranties of any kind with respect to third-party content, products, and services. Oracle Corporation and its affiliates will not be responsible for any loss, costs, or damages incurred due to your access to or use of third-party content, products, or services.

Ce logiciel et la documentation qui l'accompagne sont protégés par les lois sur la propriété intellectuelle. Ils sont concédés sous licence et soumis à des restrictions d'utilisation et de divulgation. Sauf disposition de votre contrat de licence ou de la loi, vous ne pouvez pas copier, reproduire, traduire, diffuser, modifier, breveter, transmettre, distribuer, exposer, exécuter, publier ou afficher le logiciel, même partiellement, sous quelque forme et par quelque procédé que ce soit. Par ailleurs, il est interdit de procéder à toute ingénierie inverse du logiciel, de le désassembler ou de le décompiler, excepté à des fins d'interopérabilité avec des logiciels tiers ou tel que prescrit par la loi.

Les informations fournies dans ce document sont susceptibles de modification sans préavis. Par ailleurs, Oracle Corporation ne garantit pas qu'elles soient exemptes d'erreurs et vous invite, le cas échéant, à lui en faire part par écrit.

Si ce logiciel, ou la documentation qui l'accompagne, est concédé sous licence au Gouvernement des Etats-Unis, ou à toute entité qui délivre la licence de ce logiciel ou l'utilise pour le compte du Gouvernement des Etats-Unis, la notice suivante s'applique:

U.S. GOVERNMENT END USERS. Oracle programs, including any operating system, integrated software, any programs installed on the hardware, and/or documentation, delivered to U.S. Government end users are "commercial computer software" pursuant to the applicable Federal Acquisition Regulation and agency-specific supplemental regulations. As such, use, duplication, disclosure, modification, and adaptation of the programs, including any operating system, integrated software, any programs installed on the hardware, and/or documentation, shall be subject to license terms and license restrictions applicable to the programs. No other rights are granted to the U.S. Government.

Ce logiciel ou matériel a été développé pour un usage général dans le cadre d'applications de gestion des informations. Ce logiciel ou matériel n'est pas conçu ni n'est destiné à être utilisé dans des applications à risque, notamment dans des applications pouvant causer des dommages corporels. Si vous utilisez ce logiciel ou matériel dans le cadre d'applications dangereuses, il est de votre responsabilité de prendre toutes les mesures de secours, de sauvegarde, de redondance et autres mesures nécessaires à son utilisation dans des conditions optimales de sécurité. Oracle Corporation et ses affiliés déclinent toute responsabilité quant aux dommages causés par l'utilisation de ce logiciel ou matériel pour ce type d'applications.

Oracle et Java sont des marques déposées d'Oracle Corporation et/ou de ses affiliés. Tout autre nom mentionné peut correspondre à des marques appartenant à d'autres propriétaires qu'Oracle.

Intel et Intel Xeon sont des marques ou des marques déposées d'Intel Corporation. Toutes les marques SPARC sont utilisées sous licence et sont des marques ou des marques déposées de SPARC International, Inc. AMD, Opteron, le logo AMD et le logo AMD Opteron sont des marques ou des marques déposées d'Advanced Micro Devices. UNIX est une marque déposée d'The Open Group.

Ce logiciel ou matériel et la documentation qui l'accompagne peuvent fournir des informations ou des liens donnant accès à des contenus, des produits et des services émanant de tiers. Oracle Corporation et ses affiliés déclinent toute responsabilité ou garantie expresse quant aux contenus, produits ou services émanant de tiers. En aucun cas, Oracle Corporation et ses affiliés ne sauraient être tenus pour responsables des pertes subies, des coûts occasionnés ou des dommages causés par l'accès à des contenus, produits ou services tiers, ou à leur utilisation.

## Contents

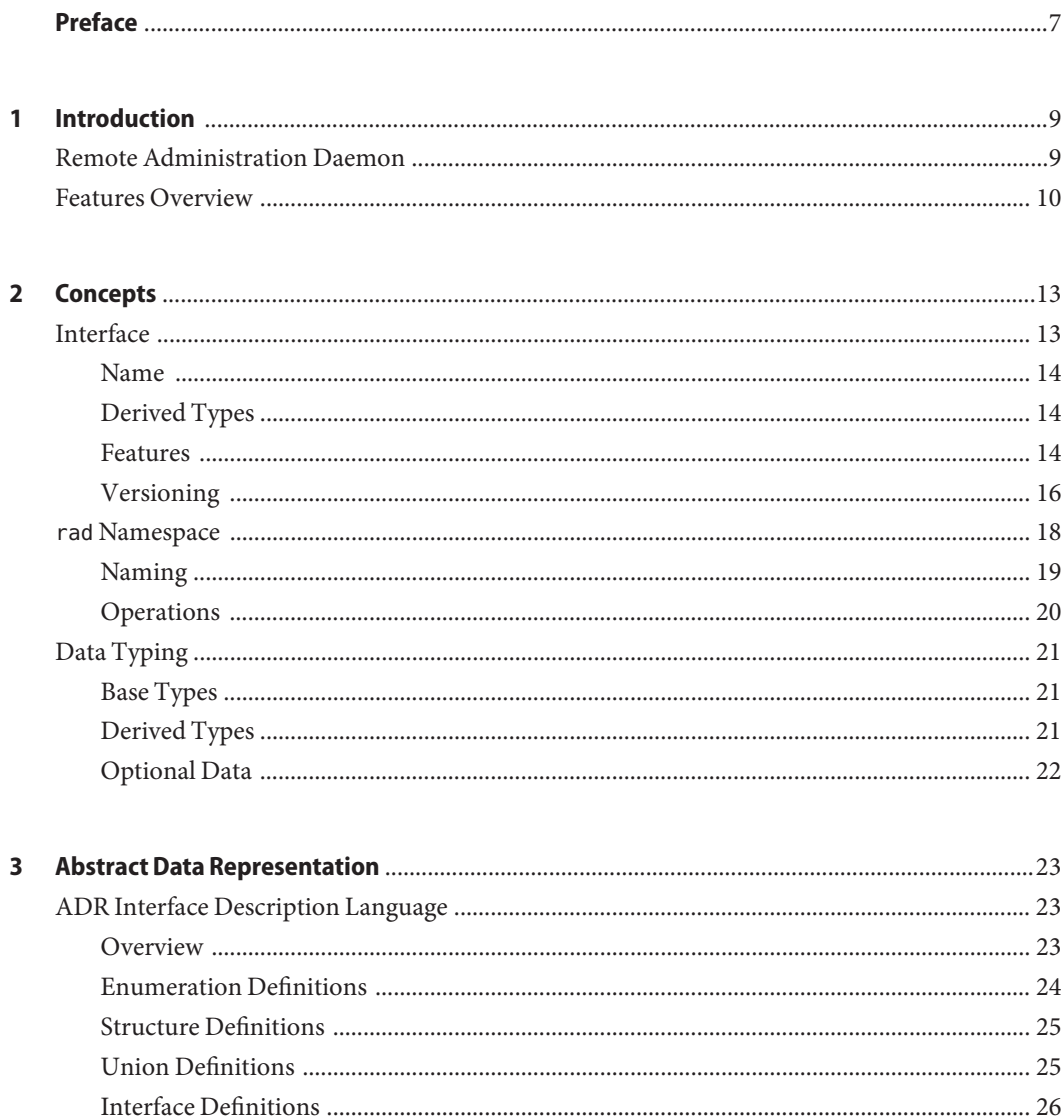

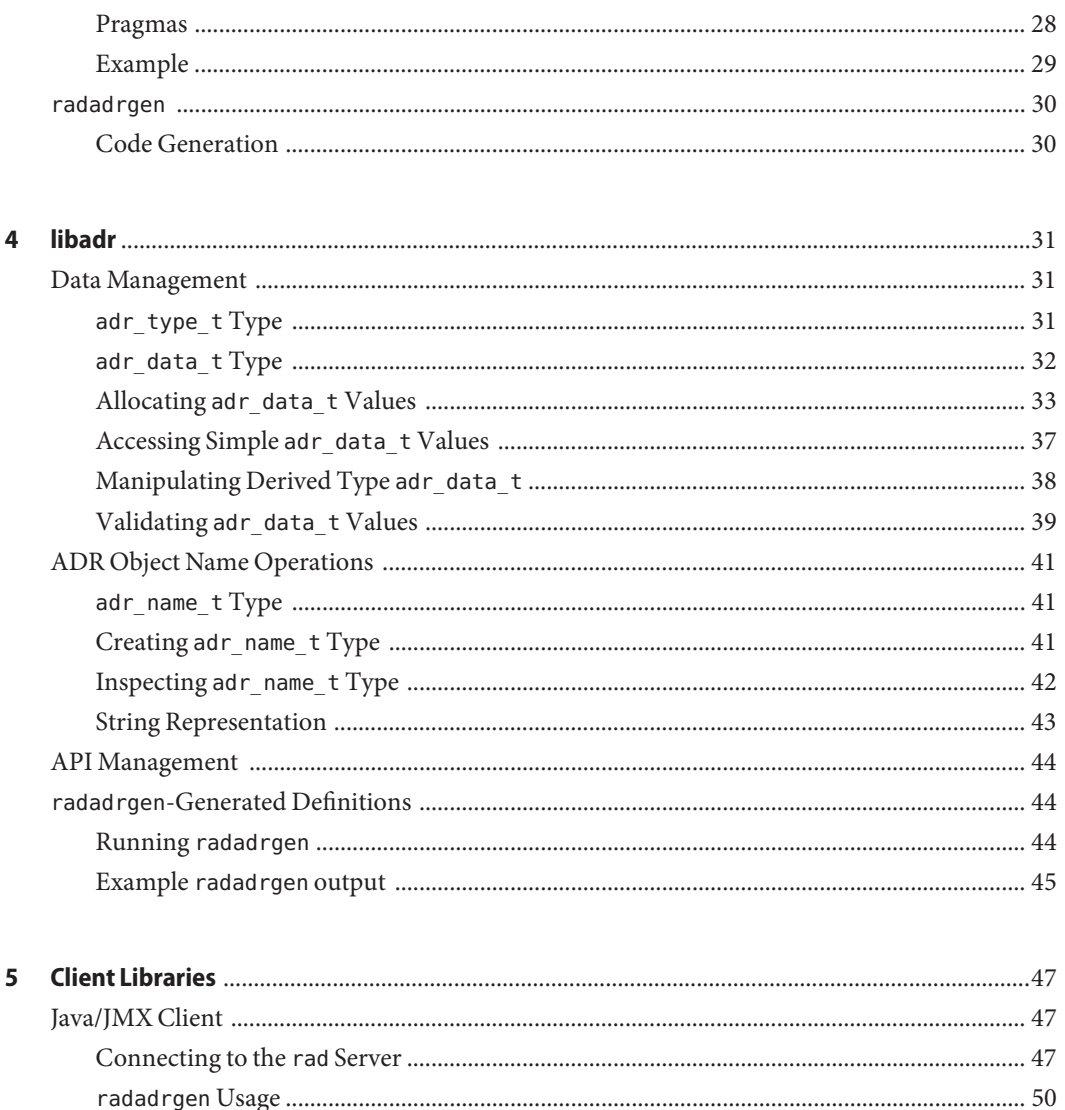

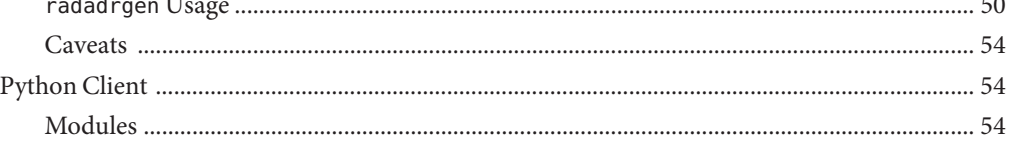

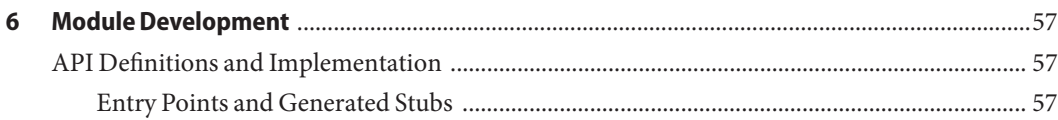

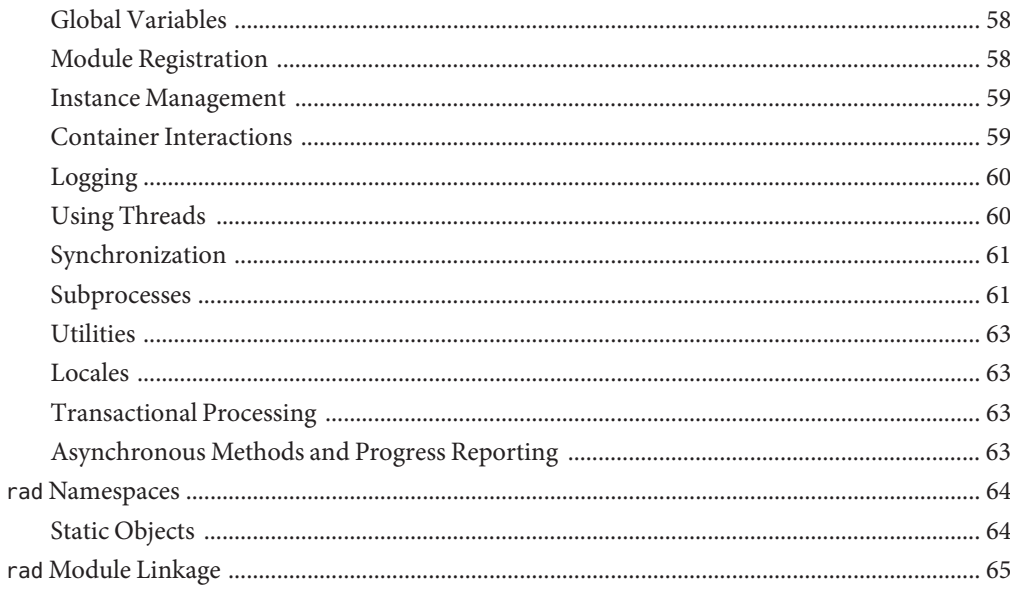

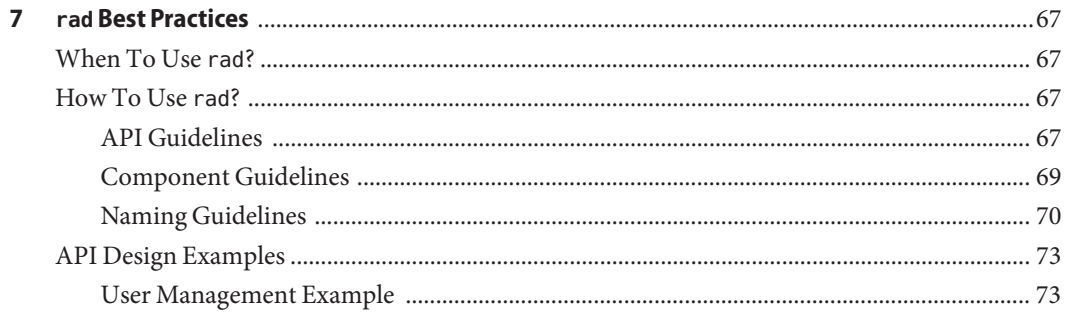

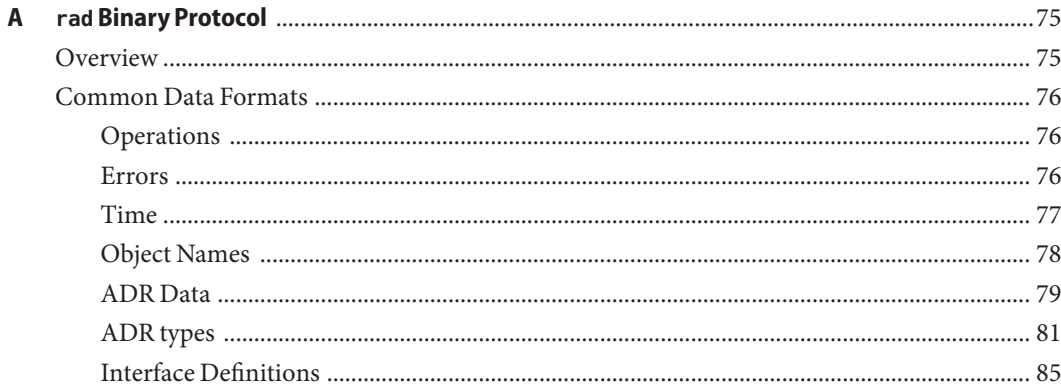

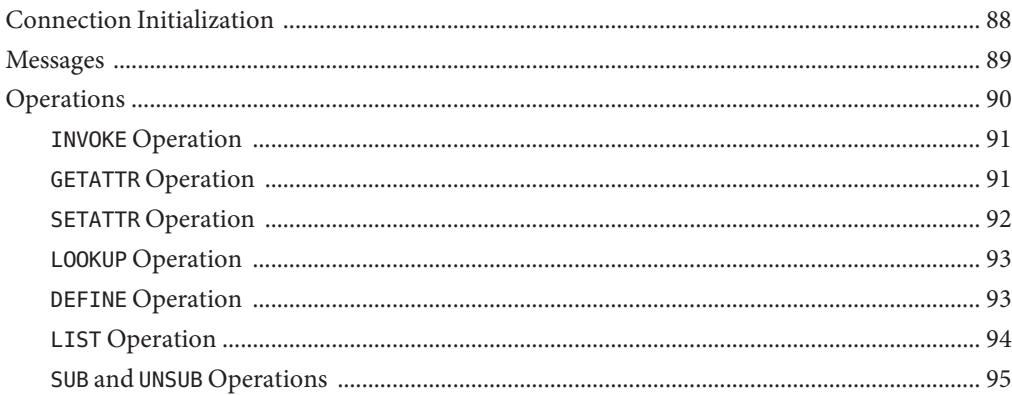

## <span id="page-6-0"></span>Preface

The Oracle Solaris operating system can be administered or configured remotely. Applications that allow you to remotely administer or configure a system, require programmatic access. This guide provides information on how to use the remote administration daemon to provide programmatic access to the administration and configuration functionality of the Oracle Solaris OS.

#### **Access to Oracle Support**

Oracle customers have access to electronic support through My Oracle Support. For information, visit <http://www.oracle.com/pls/topic/lookup?ctx=acc&id=info> or visit <http://www.oracle.com/pls/topic/lookup?ctx=acc&id=trs> if you are hearing impaired.

## **Typographic Conventions**

The following table describes the typographic conventions that are used in this book.

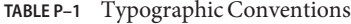

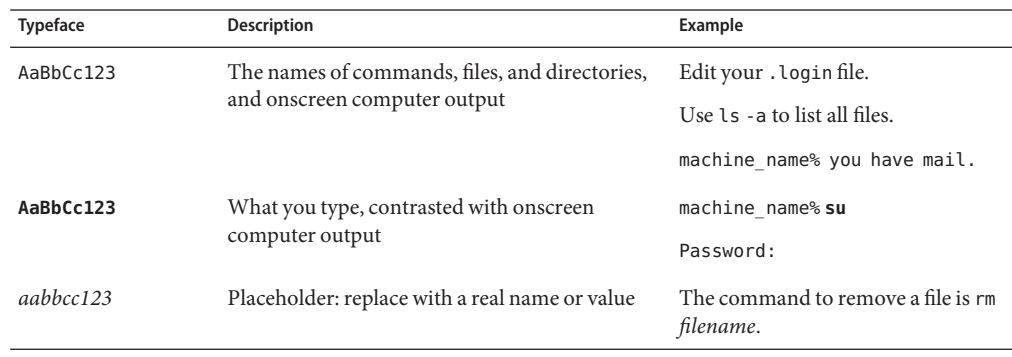

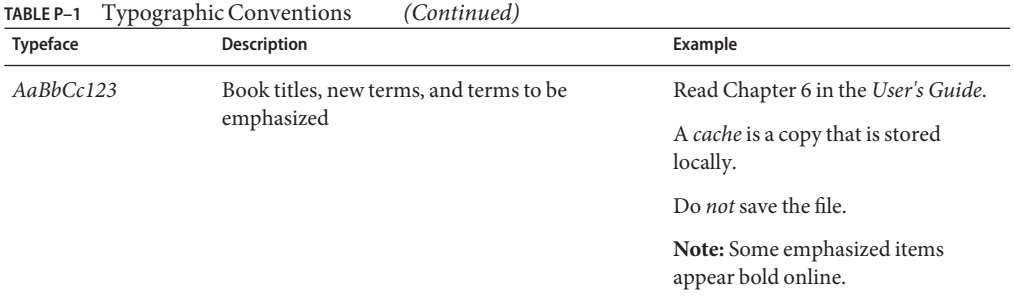

## **Shell Prompts in Command Examples**

The following table shows UNIX system prompts and superuser prompts for shells that are included in the Oracle Solaris OS. In command examples, the shell prompt indicates whether the command should be executed by a regular user or a user with privileges.

**TABLE P–2** Shell Prompts

| Shell                                                  | Prompt        |
|--------------------------------------------------------|---------------|
| Bash shell, Korn shell, and Bourne shell               |               |
| Bash shell, Korn shell, and Bourne shell for superuser | #             |
| C shell                                                | machine name% |
| C shell for superuser                                  | machine name# |

## <span id="page-8-0"></span>CHAP **CHAPTER 1**

## Introduction

The Remote Administration Daemon, commonly referred to by its acronym and command name, rad, is a standard system service that offers secure, remote administrative access to an Oracle Solaris system. This book is intended for developers who want to use rad to create administrative interfaces and for developers looking to consume interfaces published using rad by others. It introduces rad and its core concepts, explains the process of developing rad extensions and consumers, and includes a reference for the rad module API and client libraries.

## **Remote Administration Daemon**

The Oracle Solaris operating system is a set of cooperating components, and correspondingly administering Oracle Solaris is the act of manipulating those components in a variety of ways. The traditional solution consisted of locally applying \$EDITOR to text files. More modern approaches include manipulating system components locally using a CLI or an interactive UI, remotely with a browser or client, *en masse* with an enterprise-scale provisioning tool, or automatically by policy logic employed by any of these methods. All of these methods require programmatic access to configuration. The Remote Administration Daemon is the central point where system developers can expose their components for configuration or administration, and where the various programmatic consumers can go to perform those activities.

To fully support consumers written in a variety of languages, consumers running without privilege, and consumers running remotely, rad employs a client/server design. rad itself acts as a server that services remote procedure calls. rad consumers are the clients. The protocol rad speaks is efficient and easy to implement, which makes it simple to bring support for *all* administrative tasks exposed via rad to a new language.

By providing a procedure call interface, rad enables non-privileged local consumers to perform actions on behalf of their users that require elevated privilege, without needing to resort to a CLI-based implementation. Finally, by establishing a stream protocol, these same benefits can be extended to consumers on any machine or device over a variety of secure transport options.

<span id="page-9-0"></span>rad differs from traditional RPC in a number of ways:

- Procedure calls are made against server objects in a browsable, structured namespace. This process permits a more natural evolution of content than is afforded by the central allocation of program numbers.
- These procedure calls need not be synchronous. Subject to the protocol in use, a client may have multiple simultaneous outstanding requests.
- The interfaces exported by the server objects are fully inspectable. This facilitates interactive use, rich debugging environments, and clients using dynamically-typed languages such as Python.
- In addition to defining procedure calls, rad objects can define properties and asynchronous event sources. Though the former provides more of a semantic than a functional improvement, the latter is a powerful tool for efficiently observing changes to the system being managed.

#### **Note –**

- rad supports alternate protocols without needing to update its content, which provides even greater flexibility.
- rad's native protocol fully supports asynchronous procedure calls once the client has authenticated. An alternate protocol, e.g. one based on XML-RPC, might not support asynchronous calls due to limitations of the underlying technology.

#### **Features Overview**

The main functionality offered by rad is as follows:

- **Essentials**
	- Managed and configured by two SMF services, svc:/system/rad:local and svc:/system/rad:remote
	- Structured, browsable namespace.
	- Inspectable, typed, versioned interfaces.
	- Asynchronous event sources.
	- XML-based IDL ADR supports formally defining APIs. The IDL compiler radadrgen generates code and analyzes compatibility of API changes.
- **Security**
	- Full PAM conversation support including use of pam\_setcred(3PAM) to set the audit context.
	- Implicit authentication using getpeerucred $(3C)$  when possible.
	- No non-local network connectivity by default. Preconfigured to use TLS.
- Most operations automatically delegated to lesser-privileged processes.
- Defines two authorizations (solaris.smf.manage.rad and solaris.smf.value.rad) and two Rights Profiles (rad Management and rad Configuration) to provide fine-grained separation of powers for managing and configuring the rad SMF services.

*rad authorizations*

solaris.smf.manage.rad — Grants the authorization to enable, disable, or restart the rad SMF services.

solaris.smf.value.rad — Grants the authorization to change rad SMF services' property values.

*rad rights profiles*

rad Management — Includes the solaris.smf.manage.rad authorization.

rad Configuration — Includes the solaris.smf.value.rad authorization.

- Generates AUE\_rad\_login, AUE\_logout, AUE\_role\_login, AUE\_role\_logout, and AUE passwd audit events.
- **Connectivity** 
	- Local access via AF\_UNIX sockets.
	- Remote access via TCP sockets.
	- Secure remote access via TLS sockets.
	- Captive execution with access through a pipe.
	- Connection points are completely configurable at the command line or via SMF.

#### ■ **Client support**

- A JMX connector exposes rad interfaces as Open MBeans to Java clients.
- radadrgen can auto-generate MXBean interfaces for use by JMX consumers. Can also generate basic concrete subclasses.
- A plain Java client permits explicit access to server objects from non-JMX environments.
- A native C library offers explicit access to server objects.
- **Extension**
	- A public native C module interface supports addition of third-party content.
	- radadrgen can generate server-side type definitions and stubs from IDL input.
	- A native execution system can automatically run modules with authenticated user's privilege and audit context, simplifying authentication and auditing.
	- Private module interfaces permit defining new transports.

# <span id="page-12-0"></span>**CHAPTER 2** 2

## Concepts

The concepts that are fundamental to rad are *interfaces*, objects that implement those interfaces, and the namespace in which those objects can be found and operated upon. This chapter discusses the following concepts.

This chapter discusses the following concepts that are fundamental to rad.

- "Interface" on page 13
- "rad [Namespace" on page 18](#page-17-0)
- ["Data Typing" on page 21](#page-20-0)

## **Interface**

An interface defines how a rad client can interact with an object. An object implements an interface, providing a concrete behavior to be invoked when a client makes a request.

The primary purpose of rad is to consistently expose the various pieces of the system for administration. Not all subsystems are alike, however: each has a data and state model tuned to the problems they are solving. Although there are major benefits to using a common model across components when possible, uniformity comes with trade-offs. The increased inefficiency and client complexity, and risk of decreased developer adoption, often warrant using an interface designed for problem at hand.

An interface is a formal definition of how a client may interact with a rad server object. An interface may be shared amongst several objects, for example, when maintaining a degree of uniformity is possible and useful, or may be implemented by only one. A rad interface is analogous to an interface or pure abstract class in an object oriented programming language. In the case of rad, an interface consists of a name, the set of features a client may interact with, optionally a set of derived types referenced by the features, and a version. The features supported include:

■ Methods, which are procedure calls made in the context of a specific object

- <span id="page-13-0"></span>Properties, which are functionally equivalent to methods but bear different semantics
- Asynchronous event sources

#### **Name**

Each interface has a name. This name is used by the toolchain to construct identifier names when generating code, and is returned by the server along with the rest of the interface definition when an object is examined by a client. There is no global namespace for interfaces, however. A client is expected either to know which objects implement which interfaces (typical consumer) or to query rad for the object's full interface definition (debugger or interactive tools).

## **Derived Types**

Three classes of derived types may be defined for use by features: structures, unions, and enumerations. Each type defined must be uniquely named. As with interfaces, there is no global type namespace. The types defined in an API are available only to the features defined in that API.

#### **Features**

The only thing all three feature types — methods, attributes, and events — have in common is that they are named. All three feature types' names exist in the same namespace and must therefore be unique. You can not have both a method and an attribute called "foo." This exclusion avoids the majority of conflicts that could arise when trying to naturally map these interface features to a client environment.

**Note –** Enforcing a common namespace for interface features isn't always enough. Some language environments place additional constraints on naming. For instance, a JMX client using MXBean proxies will see an interface with synthetic methods of the form getXXX() or setXXX() for accessing attribute XXX that must coexist with other method names. Explicitly defining methods with those names will cause a conflict.

#### **Methods**

A method is a procedure call made in the context of the object it is called on. In addition to a name, a method may define a return type, can define zero or more arguments, and may declare that it returns an error, optionally with an error return type.

If a method does not define a return type, it returns no value. It is effectively of type void. If a method defines a return type and that type is permitted to be nullable, the return value may be defined to be nullable.

Each method argument has a name and a type. If any argument's type is permitted to be nullable, that argument may be defined to be nullable.

If a method does not declare that it returns an error, it theoretically cannot fail. However, because the connection to rad could be broken either due to a network problem or a catastrophic failure in rad itself, all method calls can fail with an I/O error. If a method declares that it returns an error but does not specify a type, the method may fail due to API-specific reasons. Clients will be able to distinguish this failure type from I/O failures.

Finally, if a method also defines an error return type, data of that type may be provided to the client in the case where the API-specific failure occurs. Error payloads are implicitly optional, and must therefore be of a type that is permitted to be nullable.

**Note –** Methods names may not be overloaded.

#### **Attributes**

An attribute is metaphorically a property of the object. Attributes have the following characteristics:

- A name
- A type
- A definition as read-only, read-write, or write-only
- Like a method may declare that accessing the attribute returns an error, optionally with an a error return type

Reading a read-only or read-write attribute returns the value of that attribute. Writing a write-only or read-write attribute sets the value of that attribute. Reading a write-only attribute or writing a read-only attribute is invalid. Clients may treat attempts to write to a read-only attribute as a write to an attribute that does not exist. Likewise, attempts to read from a write-only attribute may be treated as an attempt to read from an attribute that does not exist.

If an attribute's type is permitted to be nullable, its value may be defined to be nullable.

An attribute may optionally declare that it returns an error, with the same semantics as declaring (or not declaring) an error for a method. Unlike a method, an attribute may have different error declarations for reading the attribute and writing the attribute.

Attribute names may not be overloaded. Defining a read-only attribute and a write-only attribute with the same name is not valid.

Given methods, attributes are arguably a superfluous interface feature. Writing an attribute of type X can be implemented with a method that takes one argument of type X and returns nothing, and reading an attribute of type X can be implemented with a method that takes no arguments and returns a value of type X. Attributes are included because they have slightly different semantics.

<span id="page-15-0"></span>In particular, an explicit attribute mechanism has the following characteristics:

- Enforces symmetric access for reading and writing read-write attributes.
- Can be easily and automatically translated to a form natural to the client language-environment.
- Communicates more about the nature of the interaction. Reading an attribute ideally should not affect system state. The value written to a read-write attribute should be the value returned on subsequent reads unless an intervening change to the system effectively "writes" a new value.

#### **Events**

An event is an asynchronous notification generated by rad and consumed by clients. A client may subscribe to events by name to register interest in them. The subscription is performed on an object which implements an interface. In addition to a name, each event has a type.

Events have the following characteristics:

- Sequential.
- Volatile
- **Guaranteed**

A client can rely on sequential delivery of events from a server as long as the connection to the server is maintained. If the connection fails, then events will be lost. On reconnection, a client must resubscribe to resume the flow of events.

Once a client has subscribed to an event, event notifications will be received until the client unsubscribes from the event.

On receipt of a subscribed event, a client receives a payload of the defined type.

## **Versioning**

rad interfaces are versioned for the following reasons:

- APIs change over time.
- A change to an API might be incompatible with existing consumers.
- A change might be compatible with existing consumers but new consumers might not be able to use the API that was in place before the change occurred.
- Some features represent committed interfaces whose compatibility is paramount, but others are private interfaces that are changed only in lockstep with the software that uses them.

#### **Numbering**

The first issue is measuring the compatibility of a change. rad uses a simple major.minor versioning scheme. When a compatible change to an interface is made, its minor version number is incremented. When an incompatible change is made, its major version number is incremented and its minor version number is reset to 0.

In other words, an implementation of an interface that claims to be version X.Y (where X is the major version and Y is the minor version) must support any client expecting version X.Z, where  $Z \leq Y$ 

The following interface changes are considered compatible:

- Adding a new event
- Adding a new method
- Adding a new attribute
- Expanding the access supported by an attribute, for example, from read-only to read-write
- A change from nullable to non-nullable for a method return value or readable property, that is, decreasing the range of a feature
- A change from non-nullable to nullable for a method argument or writable property, that is, increasing the domain of a feature

The following interface changes are considered incompatible:

- Removing an event
- Removing a method
- Removing an attribute
- Changing the type of an attribute, method, or event
- Changing a type definition referenced by an attribute, method, or event
- Decreasing the access supported by an attribute, for example, from read-write to read-only
- Adding or removing method arguments
- A change from non-nullable to nullable for a method return value or readable property, that is, increasing the range of a feature
- A change from nullable to non-nullable for a method argument or writable property, that is, decreasing the domain of a feature

**Note –** An interface is more than just a set of methods, attributes, and events. Associated with those features are well-defined behaviors. If those behaviors change, even if the structure of the interface remains the same, a change to the version number might be required.

#### <span id="page-17-0"></span>**Commitment**

To solve the problem of different features being intended for different consumers, rad defines three commitment levels: private, uncommitted, and committed. Each method, attribute, and event in an interface defines its commitment level independently. The interface is assigned a separate version number, per commitment level.

Each commitment level is considered a superset of the next more-committed level. For example, "private" is a superset of "uncommitted." Therefore, when an uncommitted (or committed) interface changes, the private version number needs to be changed as well. By having separate version numbers instead of just adding more dots to the existing one, private/uncommitted consumers are not broken by compatible changes to uncommitted/committed interfaces.

When a feature changes commitment level, it is treated as if the feature was removed from the old commitment level and added to the new one. If a feature becomes less committed, then that implies an incompatible change for the every commitment level that no longer includes that feature but no change for every commitment level that still includes the feature due to the implicit nesting of commitment levels. If a feature becomes more committed, then that implies a compatible change for each commitment level that gained the feature and no change for each commitment level that had it before.

The simple case of an API containing interfaces of only a single commitment level reduces to traditional commitment-agnostic major/minor versioning.

#### **Clients and Versioning**

A rad client can ask for interface version information if the protocol in use does not automatically provide it. The client decides what to do with this information. It can expose that information directly to interface consumers, or it can provide APIs that encapsulate verifying that the version the client expects is the version the server is providing.

#### **radNamespace**

The namespace acts as rad's gatekeeper, associating a name with each object, dispatching requests to the proper object, and providing meta-operations that enable the client make queries about what objects are available and what interfaces they implement.

A rad server may provide access to several objects that in turn expose a variety of different components of the system or even third-party software. A client merely knowing that interfaces exist, or even that a specific interface exists, is not sufficient. A simple, special-purpose client needs some way to identify the object implementing the correct interface with the correct behavior, and an adaptive or general-purpose client needs some way to determine what functionality the rad server has made available to it.

<span id="page-18-0"></span>rad organizes the server objects it exposes in a namespace. Much like files in a file system, objects in the rad namespace have names that enable clients to identify them, can be acted upon or inspected using that name, and can be discovered by browsing the namespace. Depending on the point of view, the namespace either is the place one goes to find objects or the intermediary that sits between the client and the objects it accesses. Either way, it is central to interactions between a client and the rad server.

## **Naming**

Unlike a file system, which is a hierarchical arrangement of simple filenames, rad adopts the model used by JMX and maintains a flat namespace of structured names. An object's name consists of a mandatory reverse-dotted domain combined with a non-empty set of key-value pairs. There aren't any restrictions on what a key or value can contain, which can make representing them as a string difficult. For the sake of simplicity, this document does not attempt to establish a canonical form, but uses a form similar to the serialized form of JMX ObjectNames:

```
domain:key1=value1[,key2=value2[,...]]
```
See ["Naming Guidelines" on page 70](#page-69-0) for guidance on object naming. For more information about JMX, see the [Java Management Extensions \(JMX\) technology home page](http://www.oracle.com/technetwork/java/javase/tech/javamanagement-140525.html) (<http://www.oracle.com/technetwork/java/javase/tech/javamanagement-140525.html>)

#### **Equality**

.

Two names are considered equal if they have the same domain and the same set of keys, and each key has been assigned the same value.

#### **Patterns**

Some situations call for referring to groups of objects. In these contexts, a name can be used as a pattern. Another object name matches a pattern if all components present in the pattern are present and equal in the name. In these contexts, name used as patterns are permitted to have an unspecified domain or an empty set of key-value pairs. For example, the pattern :product=fruit (that is, no domain, and only the key "product" with the value "fruit" specified) would match the names grocery.bob:product=fruit,type=banana and grocery.jim:product=fruit,type=apple, but not grocery.bob:product=animal,type=fish or grocery.bob:person=shelver.

#### <span id="page-19-0"></span>**Operations**

Just as names are essential to a client's interaction with the rad server, so are the actions the client performs. While the exact nature of the requests a client performs are a function of the protocol used and might be hidden from the developer by the client implementation itself, defining the set of abstract operations supported by the rad namespace is still useful.

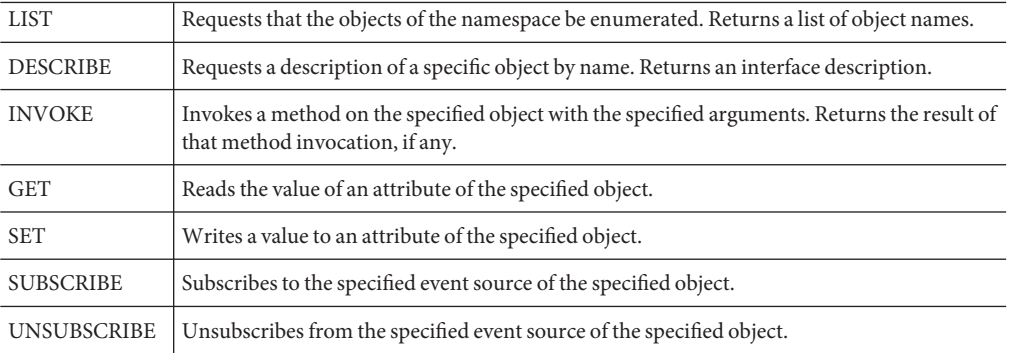

LIST and DESCRIBE are analogous to the VFS operations READDIR and LOOKUP, respectively. As is the case with VFS, it might be possible to call DESCRIBE on objects that are not enumerated by LIST. The usual reason for this arrangement applies here as well: enumerating the available objects might be prohibitively expensive, either for algorithmic reasons or due to their sheer quantity. The bandwidth required for a large response (and the corresponding latency induced in every client application) can also be a consideration. Additionally, the server objects that rad provides might represent underlying objects that themselves subject their consumers (of which rad is one) to such a restriction.

This type of arrangement also enables renaming of objects. The server can respond to requests against an old name to maintain compatibility with legacy clients without needing to broadcast the existence of those old names.

**Note –** These operations represent the most basic set of operations related to discussing communication with a rad server. For efficiency, the rad protocol further divides DESCRIBE into separate LOOKUP and DEFINE operations.

## <span id="page-20-0"></span>**Data Typing**

All data returned submitted to or obtained from rad APIs adheres to a strong typing system similar to that defined by XDR. For more information about XDR, see the [XDR](http://tools.ietf.org/rfc/rfc4506.txt) (<http://tools.ietf.org/rfc/rfc4506.txt>) standard. This makes it simpler to define interfaces that have precise semantics, and makes server extensions (which are written in C) easier to develop. Of course, the rigidity of the typing exposed to an API's consumer is primarily a function of the client language and implementation.

## **Base Types**

rad supports the following base types:

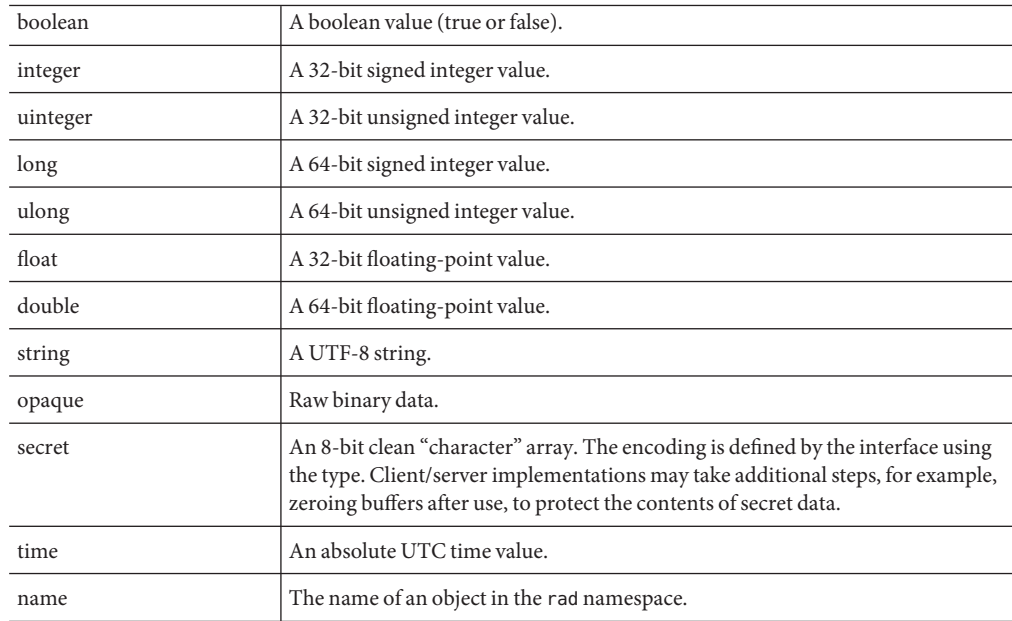

## **Derived Types**

In addition to the base types, rad supports several derived types.

An enumeration is a set of user-defined tokens. Like C enumerations, rad enumerations may have specific integer values associated with them. Unlike C enumerations, rad enumerations and integers are not interchangeable. Among other things, this aspect means that an

<span id="page-21-0"></span>enumeration data value may not take on values outside those defined by the enumeration, which precludes the common but questionable practice of using enumerated types for bitfield values.

rad enumerations support designating an optional "fallback" value. A fallback value enables an enumeration to change without breaking compatibility between consumers and implementors of an API using different versions of the enumeration. When supported by the programming environment in use, the connection between the consumer and the implementor will automatically map unrecognized enumeration data values to the fallback value.

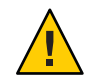

**Caution –** Fallback values are indispensible in cases where the set of possible enumeration must change over time. However, any change to an enumeration with a fallback value is considered to be a compatible change, forfeiting some of the benefits offered by rad's versioning scheme. Excessive use of fallback values will unnecessarily complicate the use and maintenance of a rad API.

A discriminated union is a data type that can be used to store polymorphic data, with typesafe access to the data. Like XDR, discriminated union's are composed of a set of "arms" and a "discriminant" that selects an "arm." The discriminant may be a boolean or an enumeration type. A default arm may be specified for unions with an enumerated discriminator. When no arm is defined for a specific discriminant value and no default arm is defined, the arm for that value is void.

An array is an ordered list of data items of a fixed type. Arrays do not have a predefined size.

A structure is a record consisting of a fixed set of typed, uniquely named fields. A field's type may be a base type or derived type, or even another structure type.

Derived types offer almost unlimited flexibility. However, one important constraint imposed on derived types is that recursive type references are prohibited. Thus, complex self-referencing data types, for example, linked lists or trees, must be communicated after being mapped into simpler forms.

## **Optional Data**

In some situations, data may be declared as nullable. Nullable data can take on a "non-value", for example, NULL in C, or null in Java. Inversely, non-nullable data cannot be NULL. Only data of type opaque, string, secret, array, union or structure may be declared nullable. Additionally, only structure fields and certain API types can be nullable. Specifically, array data cannot be nullable because the array type is actually more like a list than an array.

<span id="page-22-0"></span>**CHAPTER 3** 3

## Abstract Data Representation

The data model used by rad is known as the Abstract Data Representation (ADR). ADR defines a formal IDL for describing types and interfaces supplies a toolchain for operating on that IDLand provides libraries used by rad, its extension modules, and its clients.

## **ADR Interface Description Language**

The APIs used by rad are defined using an XML-based IDL. The normative schema for this language can be found in /usr/share/lib/xml/rng/adr.rng.1. The namespace name is http://xmlns.oracle.com/radadr.

## **Overview**

The top-level element in an ADR definition document is an api. The api element has one attribute, name, which is used to name the output files. The element contains one or more derived type or interface definitions. Because there is no requirement that an interface use derived types, there is no requirement that any derived types be specified in an API document. To enable consumers to use the data typing defined by ADR for non-interface purposes, there is no requirement that an interface is defined either. However, note that either a derived type or an interface must be defined.

Three derived types are available for definition and use by interfaces: a structured type that can be defined with a struct element, an enumeration type that can be defined with an enum element, and a union type that can be defined with a union element. Interfaces are defined using interface elements. The derived types defined in an API document are available for use by all interfaces defined in that document.

```
EXAMPLE 3–1 Skeleton API document
<api xmlns="http://xmlns.oracle.com/radadr" name="example"> <struct>...</struct>
         <struct>...</struct>
```

```
EXAMPLE 3–1 Skeleton API document (Continued)
        <enum>...</enum>
        <union>...</union>
        <interface>...</interface>
        <interface>...</interface>
</api>
```
#### **Enumeration Definitions**

The enum element has a single mandatory attribute, name. The name is used when referring to the enumeration from other derived type or interface definitions. An enum contains one or more value elements, one for each user-defined enumerated value. A value element has a mandatory name attribute that gives the enumerated value a symbolic name. The symbolic name isn't used elsewhere in the API definition, only in the server and various client environments. How the symbolic name is exposed in those environments is environment-dependent. An environment offering an explicit interface to rad should provide an interface that accepts the exact string values defined by the value elements' name attributes.

An enum also contains zero or one fallback elements, indicating that the enumeration has a fallback value. The fallback element must appear after all value elements when present. Like value elements, a fallback element has a name attribute.

Some language environments support associating scalar values with enumerated type values, for example C. To provide richer support for these environments, ADR supports this concept as well. By default, an enumerated value has an associated scalar value 1 greater than the preceding enumerated value's associated scalar value. The first enumerated value is assigned a scalar value of 0. Any enumerated value element may override this policy by defining a value with the desired value. A value attribute must not specify a scalar value already assigned, implicitly or explicitly, to an earlier value in the enumeration.

value elements contain no other elements.

```
EXAMPLE 3–2 Enumeration Definition
```

```
<enum name="Colors">
<value name="RED" /> <!-- scalar value: 0 -->
<value name="ORANGE" /> <!-- scalar value: 1 -->
<value name="YELLOW" /> <!-- scalar value: 2 -->
<value name="GREEN" /> <!-- scalar value: 3 -->
<value name="BLUE" /> <!-- scalar value: 4 -->
<value name="VIOLET" value="6" /> <!-- indigo was EOLed -->
<fallback name="UNKNOWN" /> <!-- for compatibility -->
</enum>
```
## <span id="page-24-0"></span>**Structure Definitions**

Like the enum element, the struct element has a single mandatory attribute, name. The name is used when referring to the structure from other derived type or interface definitions. A struct contains one or more field elements, one for each field of the structure. A field element has a mandatory name attribute that gives the field a symbolic name. The symbolic name isn't used elsewhere in the API definition, only in the server and various client environments. In addition to a name, each field must specify a type.

You can define the type of a field in multiple ways. If a field is a plain base type, that type is defined with a type attribute. If a field is a derived type defined elsewhere in the API document, that type is defined with a typeref attribute. If a field is an array of some type (base or derived), that type is defined with a nested list element. The type of the array is defined in the same fashion as the type of the field: either with a type attribute, a typeref attribute, or another nested list element.

A field's value may be declared nullable by setting the field element's nullable attribute to true.

**Note –** Structure fields, methods return values, method arguments, attributes, error return values, and events all have types, and in the IDL, use identical mechanisms for defining those types.

```
EXAMPLE 3–3 struct Definition
```

```
<struct name="Name"> <field name="familyName" type="string" />
         <field name="givenNames"> <list type="string" />
         </field>
</struct>
<struct name="Person"> <field name="name" typeref="Name" />
         <field name="title" type="string" nullable="true" />
         <field name="shoeSize" type="int" />
</struct>
```
## **Union Definitions**

The union element has the structure shown in the following example:

```
EXAMPLE 3–4 union Definition
<!-- For booleans -->
<union name="boolunion" type="boolean"> <arm value="true" type="int" />
```

```
EXAMPLE 3–4 union Definition (Continued)
    <arm value="false" typeref="banana" />
</union>
<!-- For enumerations -->
<enum name="enumname">
    <value name="eval1" />
    <value name="eval2" />
    ...
</enum>
<union name="enumunion" typeref="enumname"> <arm value="eval1">
        <list type="string" />
    <arm value="eval2" typeref="boolunion">
    <default type="int" />
</union>
```
The type of the union discriminator is designated by the type attribute, or typeref attribute, and may only be a boolean or enumerated type. The names of unions are in the same namespace as enumerated types and structures, and must be unique. arms are identified with their associated value's name. One default arm may be specified for unions with an enumerated discriminator. When no arm is defined for a value and no default arm is defined, the arm for that value is void. The default arm is optional.

#### **Interface Definitions**

An interface definition has a name, zero or more version specifications, and one or more attributes, methods, or events. An interface's name is defined with the interface element's mandatory name attribute. This name is used when referring to the inherited interface from other interface definitions, as well as in the server and various client environments. The other characteristics of an interface are defined using child elements of the interface element.

#### **Version**

An interface may define one version for each commitment level. You do not have to define a version for every commitment level, but one should be specified for every commitment level assigned to the features defined in the interface, that is, the features defined in the enclosing interface element.

A version is defined using a version element. The commitment level being versioned is defined by the mandatory stability attribute, which takes a value of committed, uncommitted, or private. The major and minor version numbers are non-negative integers, defined separately by the mandatory major and mandatory minor attributes.

```
EXAMPLE 3–5 Version Definition
<version stability="committed" major="2" minor="1" />
```
#### **Methods**

Each method in an interface is defined by a method element. The name of a method is defined by this element's mandatory name attribute. The other properties of a method are defined by child elements of the method.

If a method has a return value, it is defined using a single result element. The type of the return value is specified in the same way the type is specified for a structure field. If no result element is present, the method has no return value.

If a method can fail for an API-specific reason, it is defined using a single error element. The type of an error is specified the same way the type is specified for a structure field. Unlike a structure field, an error need not specify a type — such a situation is indicated by an error element with no attributes or child elements. If no error element is present, the method will only fail if there is a connectivity problem between the client and the server.

A method's arguments are defined, in order, with zero or more argument elements. Each argument element has a mandatory name attribute. The type of an argument is specified in the same way the type is specified for a structure field.

```
EXAMPLE 3–6 Method Definition
```

```
<struct name="Meal">...</struct>
<struct name="Ingredient">...</struct>
<method name="cook"> <result typeref="Meal" />
        <error />
        <argument type="string" name="name" nullable="true" />
                 <list typeref="Ingredient" />
        </argument>
</method>
```
#### **Attributes**

Each attribute in an interface is defined by a property element. The name of an attribute is defined by this element's mandatory name attribute. The types of access permitted are defined by the mandatory access attribute, which takes a value of ro, wo, or rw, corresponding to read-only access, write-only access, or read-write access, respectively.

The type of an attribute is specified in the same way the type is specified for a structure field.

If access to an attribute can fail for an API-specific reason, it is defined using one or more error elements. An error element in a property may specify a for attribute, which takes a value of ro, wo, or rw, corresponding to the types of access the error return definition applies to. An

<span id="page-27-0"></span>error element with no for attribute is equivalent to one with a for attribute set to the access level defined on the property. Two error elements may not specify overlapping access types. For example, on a read-write property it is invalid for one error to have no for attribute (implying rw) and one to have a for attribute of wo — they both specify an error for writing.

The type of an error is specified the same way the type is specified for a method. It is identical to defining the type of a structure, with the exception that a type need not be defined.

```
EXAMPLE 3–7 Attribute Definition
<struct name="PrivilegeError">...</struct>
<property name="VIPList" access="rw">
        <list type="string" />
        <error for="wo" typeref="PrivilegeError" />
        <!-- Reads cannot fail -->
</property>
```
#### **Events**

Each event in an interface is defined by a event element. The name of an event is defined by this element's mandatory name attribute. The type of an event is specified in the same way the type is specified for a structure field.

```
EXAMPLE 3–8 Event Definition
<struct name="TremorInfo">...</struct>
<event name="earthquakes" typeref="TremorInfo" />
```
## **Pragmas**

Occasionally you need to provide auxiliary information to a specific ADR consumer. The ADR IDL pragma mechanism lets an API creator specify that information in-line.

A pragma is specified with a pragma child element of the api. A pragma has no child elements, and three mandatory attributes. The domain attribute indicates which consumer the pragma is intended for, and a name and a value specify a consumer-specific name/value pair.

The only supported pragma specifies a package for generated Java classes. The domain of this pragma is java and its name is package.

```
EXAMPLE 3–9 Pragma Definition
<pragma domain="java" name="package" value="com.example" />
```
#### <span id="page-28-0"></span>**Example**

**EXAMPLE 3–10** Complete API Example

```
<?xml version="1.0" encoding="UTF-8" standalone="yes"?>
<api xmlns="http://xmlns.oracle.com/radadr" name="example">
        <pragma domain="java" name="package" value="com.example" />
        <struct name="StringInfo">
                <field type="integer" name="length" />
                <field name="substrings">
                         <list type="string" />
                </field>
        </struct>
        <struct name="SqrtError">
                <field type="float" name="real" />
                <field type="float" name="imaginary" />
        </struct>
        <enum name="Mood">
                <value name="IRREVERENT" />
                <value name="MAUDLIN" />
        </enum>
        <struct name="MoodStatus">
                <field typeref="Mood" name="mood" />
                <field type="boolean" name="changed" />
        </struct>
        <interface name="GrabBag">
                <version major="1" minor="2" stability="private" />
                <method name="sqrt">
                         <result type="integer" />
                         <error typeref="SqrtError" />
                         <argument type="integer" name="x" />
                </method>
                <method name="parseString"> <result typeref="StringInfo" nullable="true" />
                         <argument type="string" name="str" nullable="true" />
                </method>
                <property typeref="Mood" name="mood" access="rw">
                         <error for="wo" />
                </property>
                <event typeref="MoodStatus" name="moodswings" />
        </interface>
</api>
```
## <span id="page-29-0"></span>**radadrgen**

radadrgen is the ADR IDL processing tool. Its primary purpose is to generate API-specific language bindings for the rad server and various client environments. It can also generate documentation, and can audit changes to interfaces for consistency with their versions. See the radadrgen(1) man page for details on all its options.

## **Code Generation**

Generated code has advantages and disadvantages. On the one hand, it can provide an interface to a foreign system that acts like a natural part of the consumer's programming environment. On the other, it can introduce a complex maintenance burden if the generated code is flawed, constrains how its consumers are implemented (for example, if the generated code is unsafe to use in a threaded environment), or otherwise needs modifications before it can be used in the consumer's environment.

Because the rad server has complete knowledge of the interfaces and data types used, and that knowledge is explicitly shared with clients, any client can be written to manipulate those data types and communicate with the server without the need for generated code. However, the convenience of language-native interfaces increases developer productivity, their nature improves interoperability, and the ability for the compiler to perform additional type checking makes the resulting product more robust. For these reasons, rad supports generating code for the C and Java environments.

radadrgen needs to generate code for two contexts. The first is a generic, definitions-only "client" context where only the code needed to manipulate data types and interfaces is created. The second is a rad-specific context that, in addition to the definitions generated in the generic context, generates server definitions that include references to functions that form the implementation of the interfaces.

<span id="page-30-0"></span>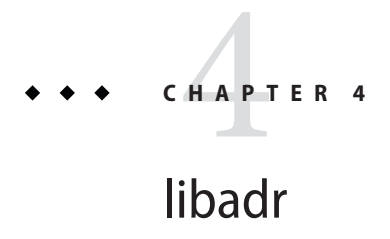

The library libadr provides structure definitions and subroutines essential to C programs using ADR. Code generated by radadrgen requires this library, and rad itself is based on it. libadr contains three major areas of functionality: data management, API management, and object name operations.

libadr is delivered in the system/management/rad package. C programs can link with it by specifying -ladr on the compile or link line.

## **Data Management**

Consumers of the ADR data management routines should include the rad/adr.h header file:

```
#include <rad/adr.h>
```
This file contains definitions for the two fundamental data management types, adr $\tau$  type  $\tau$  and adr data t, as well as prototypes for data allocation, access, and validation routines.

## **adr\_type\_t Type**

Each data type is represented by a adr\_type\_t type, whether it is just a base type or a complex of nested structures and arrays. The adr\_type\_t contains all the information necessary to understand the structure of the type. libadr provides statically-allocated singleton of adr type t type for the base types. These singleton types are more than a convenience: they must be used when referencing the base types.

The base types and their corresponding array types are listed in the following table.

| ADR type | Cadr_type_t    | Carray adr_type_t    |
|----------|----------------|----------------------|
| string   | adr_t_string   | adr_t_array_string   |
| integer  | adr_t_integer  | adr_t_array_integer  |
| uinteger | adr_t_uinteger | adr_t_array_uinteger |
| long     | adr_t_long     | adr_t_array_long     |
| ulong    | adr_t_ulong    | adr_t_array_ulong    |
| time     | adr_t_time     | adr_t_array_time     |
| name     | adr_t_name     | adr_t_array_name     |
| boolean  | adr_t_boolean  | adr_t_array_boolean  |
| opaque   | adr_t_opaque   | adr_t_array_opaque   |
| secret   | adr_t_secret   | adr_t_array_secret   |
| float    | adr_t_float    | adr_t_array_float    |
| double   | adr t double   | adr_t_array_double   |

<span id="page-31-0"></span>**TABLE 4–1** Base and Array Types

The adr\_type\_t for a derived type should also be unique, but obviously they cannot be defined by libadr. Although technically adr\_type\_t could be dynamically allocated, at the moment, the only supported way of defining a adr\_type\_t is to generate a definition using the ADR IDL and radadrgen.

#### **adr\_data\_t Type**

The most frequently used type defined by rad/adr.h is adr\_data\_t. A adr\_data\_t object represents a unit of typed data. It could be of a base type, such as an integer ("1") or string ("banana"), or of a derived type like a structure or an array. Each adr\_data\_t maintains a pointer to its adr type t.

A few common traits simplify access to adr\_data\_t objects. The first is that, except for the structure and array derived types (not enumerations), all adr data t values are immutable. They are assigned a value when they are created, and may not be changed thereafter.

Another is that all adr\_data\_t values are reference counted. Sometimes data structures need to be used by multiple consumers simultaneously, or simply retained for subsequent use. Reference counting is a cheap way to cut down on the cost of copying large data structures and the complexity of handling allocation failures. Though the reference counting is thread-safe, there is no other locking, which is not a problem for an immutable adr data t. Though the

<span id="page-32-0"></span>value of a non-immutable adr\_data\_t may be modified post-creation, the convention used throughout rad and its associated libraries is that once visibility of a adr\_data\_t has spread past its creator, it may no longer be modified. This eliminates the need for additional synchronization.

adr data t \*adr data ref(adr data t \*data); void adr\_data\_free(adr\_data\_t \*data);

The reference count on the adr\_data\_t data is incremented with adr\_data\_ref. For convenience, adr\_data\_ref returns data. Symmetrically, the reference count on the adr data t data is decremented with adr\_data\_free. As the name implies, this may result in data being freed; after calling adr\_data\_free the caller must not access data in any way. Neither adr data ref nor adr data free can fail.

A third trait is that interfaces that accept adr\_data\_t values take ownership of the caller's reference on the adr\_data\_t. If the caller needs to refer to the adr\_data\_t after passing a pointer to it to a libadr interface, it must first secure an additional reference with adr\_data\_ref. Interfaces that return adr\_data\_t that are referenced by other adr\_data\_t do not increase the reference count on the returned adr\_data\_t. The returned value is guaranteed to persist only as long as the caller retains a reference on the referring adr\_data\_t, or if the caller uses adr\_data\_ref to acquire its own reference on the returned adr\_data\_t. The net result is that in the common case where a adr\_data\_t does not have multiple simultaneous consumers, libadr consumers need not perform any explicit reference counting at all. They can naively allocate and free adr\_data\_t values as if they were any other data structure. Note also that the adr\_data\_t implementation can therefore optimize for the case where the reference count is 1.

Lastly, many adr\_data\_t management routines rely on dynamic memory allocation, which means that proper error handling is essential. To increase the clarity and maintainability of adr data t consumers, and reduce the likelihood of mishandling errors, libadr interfaces explicitly accept NULL adr\_data\_t inputs and fail in sympathy. This means that a libadr consumer can perform a large number of operations on the instances of adr\_data\_t, checking only the final result for failure. Additionally, if a libadr routine is going to fail for any reason, references to a non-NULL adr\_data\_t passed to the routine is released. In other words, no special clean-up is needed when a libadr routine fails.

## **Allocating adr\_data\_t Values**

The first phase in the lifecycle of a adr\_data\_t is allocation. For each ADR type, there is at least one allocation routine. The arguments to an allocation routine depend on the type. In the case of mandatorily immutable types, allocation implies initialization, and their allocation routines take as arguments the value the adr\_data\_t is to have. Structures and arrays each have a single generic allocation routine that takes a adr\_type\_t\* specifying the type of the structure or array. A adr data t is assigned values using a separate set of routines.

All allocation routines return a non-NULL adr\_data\_t  $*$  on success, or NULL on failure.

**Note –** The allocation and initialization routines for immutable types may elect to return a reference to a shared adr\_data\_t for a commonly used value, for example, boolean true or false. This substitution should be undetectable by adr\_data\_t consumers who correctly manage adr\_data\_t reference counts and respect the immutability of these types.

#### **Allocating Strings**

adr\_data\_t \*adr\_data\_new\_string(const char \*s, lifetype\_t lifetime);

Allocates a new string adr\_data\_t, initializing it to the NUL-terminated string pointed to by s. If s is NULL, adr\_data\_new\_string will fail.

The value of the lifetime determines how the string s is to be used.

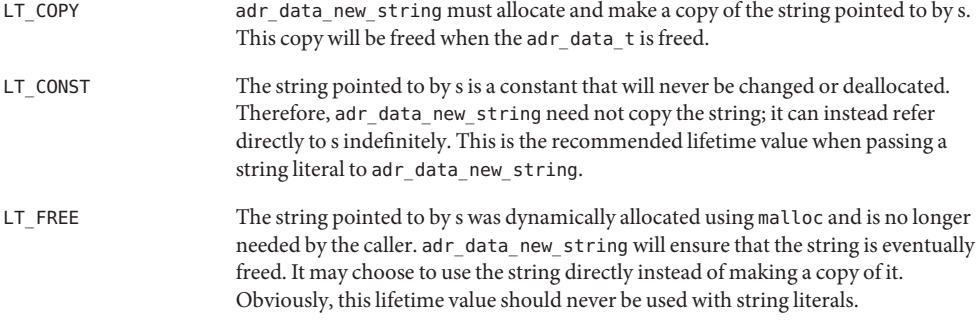

If lifetime is LT\_FREE and adr\_data\_new\_string fails for any reason, s will automatically be freed.

adr\_data\_t \*adr\_data\_new\_fstring (const char \*format, ...);

Allocates a new string adr\_data\_t, initializing it to the string generated by calling sprintf on format and any additional arguments provided.

```
adr_data_t *adr_data_new_nstring (const char *s, int count);
```
Allocates a new string adr data t, initializing it to the first count bytes of s.

#### **Allocating boolean**

adr\_data\_t \*adr\_data\_new\_boolean (boolean\_t b);

Allocates a new boolean adr data t, initializing it to the boolean value specified by b.

#### **Allocating Numeric Types**

adr\_data\_t \*adr\_data\_new\_integer (int i); adr data t \*adr data new long (long long l); adr data t \*adr data new uinteger (unsigned int ui); adr\_data\_t \*adr\_data\_new\_ulong (unsigned long ul); adr data t \*adr data new float (float f); adr\_data\_t \*adr\_data\_new\_double (double d);

Allocates a new integer, (int), long, uinteger, ulong, float, or double adr data t, respectively, initializing it to the value of the single argument provided.

#### **Allocating Times**

adr data t \*adr data new time (long long sec, int nano); adr\_data\_t \*data\_new\_time\_ts (time\_t t); adr\_data\_t \*adr\_data\_new\_time\_now (void ); Allocates a new time adr data t, initializing it to the argument, if any, provided.

#### **Allocating Opaques**

adr\_data\_t \*adr\_data\_new\_opaque (void \*buffer, int length, lifetime\_t lifetime);

Allocates a new opaque adr\_data\_t, initializing it to the length bytes found at buffer. How adr\_data\_new\_opaque uses buffer depends on lifetime, which takes on the same meanings as it does when used with adr\_data\_new\_string.

#### **Allocating Secrets**

adr data t \*data new password (const char \*p);

Allocates a new secret adr  $d$  data  $t$ , initializing it to the contents of the NULL-terminated 8-bit character array pointed to by p. The secret type is used to hold sensitive data such as passwords. Client/server implementations may take additional steps to protect the content of password data, for example, zeroing buffers after use.

#### **Allocating Names**

adr\_data\_t \*adr\_data\_new\_name (adr\_name\_t \*name);

Allocates a new name adr\_data\_t, initializing it to the value of name. adr\_name\_t types are reference counted; the reference on name held by the caller is transferred to the resulting adr\_data\_t by the call to adr\_data\_new\_name. A caller that needs to continue using name should secure an additional reference to it before calling adr data new name. If adr\_data\_new\_name fails for any reason, the caller's reference to name will be released.

#### **Allocating Enumerations**

adr\_data\_t \*adr\_data\_new\_enum (adr\_type\_t \*type, int value); adr\_data\_t \*adr\_data\_new\_enum\_byname (adr\_type\_t \*type, const char \* name);

The two ways to allocate an enumeration adr\_data\_t both require that the adr\_type\_t of the enumeration be specified. The first form, adr\_data\_new\_enum, takes a scalar value as an argument and initializes the enumeration adr\_data\_t to the enumerated value that was assigned (implicitly or explicitly) that scalar value. The second form, adr data new enum byname, takes a pointer to a string as an argument and initializes the enumeration adr\_data\_t to the enumerated value that has that name. If value does not correspond to an assigned scalar value or name does not correspond to an enumerated value name, the respective allocation routine fails.

The nature of an enumeration is that all possible values are known. Enumerated types generated by radadrgen have singleton adr\_data\_t values that will be returned by adr\_data\_new\_enum and adr\_data\_new\_enum\_byname. For efficiency and to reduce the error handling that needs to be performed at runtime, these values have defined symbols that may be referenced directly.

The value of type must be an enumeration data-type.

#### **Allocating Unions**

```
adr_data_t *adr_data_new_union (adr_type_t *uniontype,
    adr_data_t *discriminator, adr_data_t *value);
```
Allocates a new union adr data t, initializing it with the discriminator and arm data value provided.

#### **Allocating Structures**

adr\_data\_t \*adr\_data\_new\_struct (adr\_type\_t \*type);

Allocates an uninitialized structure adr\_data\_t of type type. Any post-allocation initialization that occurs must be consistent with type.

The value of type must be a structured type.

#### **Allocating Arrays**

adr data t \*adr data new array (adr type t \*type, int size);

Allocates an empty array adr\_data\_t of type type. Arrays will automatically adjust their size to fit the amount of data placed in them. size can be used to initialize the size of the array if it is known beforehand.

The value of type must be an array type.
#### **Accessing Simple adr\_data\_t Values**

rad/adr.h defines macros that behave like the following prototypes:

const char \*adr data to string(adr data t \*data); int adr data to integer(adr data t \*data); unsigned int adr data to uinteger(adr data t \*data); long long adr data to longint(adr data t \*data); unsigned long long adr\_data\_to\_ulongint(adr\_data\_t \*data); boolean t adr data to boolean(adr data t \*data); adr\_name\_t \*adr\_data\_to\_name(adr\_data\_t \*data); const char \*adr\_data\_to\_secret(adr\_data\_t \*data); float adr\_data\_to\_float(adr\_data\_t \*data); double adr\_data\_to\_double(adr\_data\_t \*data); const char \* adr\_data\_to\_opaque(adr\_data\_t \*data); long long adr\_data\_to\_time\_secs(adr\_data\_t \*data); int adr\_data\_to\_time\_nsecs(adr\_data\_t \*data);

In all cases, pointer return values will point to data that is guaranteed to exist only as long as the caller retains their reference to the data parameter.

Additionally, the following functions are provided for interpreting enumeration values:

```
const char *adr_enum_tostring(adr_data_t *data);
int adr enum tovalue(adr data t *data);
```
adr enum tostring maps data to the value's string name. adr enum tovalue maps data to its scalar value.

The behavior is undefined if a macro or function is called on a adr data tof the wrong type.

The following functions are used to access union data:

adr\_data\_t \*adr\_union\_get(adr\_data\_t \*uniondata);

adr\_data\_t \*adr\_union\_get\_arm(adr\_data\_t \*uniondata);

adr union get returns the data stored in the arm selected by the discriminator. adr union get arm returns the value of the discriminator.

#### **Manipulating Derived Type adr\_data\_t**

Structure and array derived types are assigned no value when they are allocated. As a best practice, you should assign some value to them before use; in the case of structured types with non-nullable fields, it is required. In either case, once a reference to a derived type is shared, it may no longer be modified.

#### **Manipulating Array adr\_data\_t Values**

rad/adr.h defines array-access macros that behave like the following prototypes:

```
int adr_array_size(adr_data_t *array);
adr_data_t *adr_array_get(adr_data_t *array, int index);
```
adr array size returns the number of elements in array. adr array get returns the index element of array. The adr\_data\_t returned by adr\_array\_get is valid as long as the caller retains its reference to array; if it is needed longer, the caller should take a hold on the adr data  $t$  (see "adr data  $t$  [Type" on page 32\)](#page-31-0). If the index element of array has not been set, the behavior of adr\_array\_get is undefined.

The following functions modify arrays:

```
int adr_array_add(adr_data_t *array, adr_data_t * value);
```
adr array add adds value to the end of array. As described in "adr data t [Type" on page 32,](#page-31-0) the caller's reference to value is transferred to the array. adr\_array\_add might need to allocate memory and can therefore fail. When adr\_array\_add succeeds, it returns 0. When adr\_array\_add fails, it will return 1 and array will be marked invalid. For more information, see "Validating adr\_data\_t [Values" on page 39.](#page-38-0)

```
void adr_array_remove(adr_data_t *array, int index);
```
adr array remove removes the index element from array. The array's reference count on the element at index is released, possibly resulting in its deallocation. All elements following index in array are shifted to the next lower position in the array, for example, element index+1 is moved to index. The behavior of adr array remove is undefined if index is greater than or equal to the size of array as returned by adr array size.

```
int adr_array_vset(adr_data_t *array, int index, adr_data_t * value);
```
adr\_array\_vset sets the index element of array to value. If an element was previously at index, the reference on that element held by the array is released. adr\_array\_vset may need to allocate memory and can therefore fail. When adr\_array\_vset succeeds, it returns 0. When adr array vset fails, it will return 1 and array will be marked invalid. For more information, see "Validating adr data t [Values" on page 39.](#page-38-0)

#### <span id="page-38-0"></span>**Manipulating the Structure of a adr\_data\_t Type**

The primary interface for accessing a adr data t structure is adr struct get:

adr\_data\_t \*adr\_struct\_get(adr\_data\_t \*struct, const char \*field);

adr struct get returns the value of the field named field. If the field is nullable and has no value or if the field hasn't been given a value (that is the structure was incompletely initialized), adr\_struct\_get returns NULL. The adr\_data\_t returned by adr\_struct\_get is valid as long as the caller retains its reference to struct. If it is needed longer the caller should take a hold on the adr\_data\_t. If struct does not have a field named field, the behavior of adr\_struct\_get is undefined.

The primary interface for writing to a adr\_data\_t structure is adr\_struct\_set:

void adr struct set(adr data t \*struct, const char \*field, adr data t \*value);

adr struct set writes value to the field named field. It If field previously had a value, the reference on that value held by the structure is released. If struct does not have a field named field, or if the type of value does not match that of the specified field the behavior of adr struct set is undefined.

# **Validating adr\_data\_t Values**

libadr provides a rich environment for examining and manipulating typed data. However, unlike C's native typing system, the compiler is unaware of libadr type relationships and is therefore unable to perform static type-checking at compile time. All type checking must be performed at runtime.

The most useful of the type-checking tools provided by libadr is adr\_data\_verify:

boolean t adr data verify(adr data t \*data, adr type t \*type, boolean t recursive);

adr data verify takes a adr data t to type-check and a adr type t to type-check against, H can be instructed to check only the adr\_data\_t data or data and the transitive closure of every adr\_data\_t it references. adr\_data\_verify returns B\_TRUE if data matches type, and B\_FALSE if not. If type is NULL, data is tested against the type it claims to be. Although this method is not a good idea for input validation, it can be useful for error handling.

In order for data to be verified as type type, the following must be true:

- data must not be NULL.
- data must claim to be of type type.
- If type is an enumeration, data must be a value in that enumeration.
- If data is an array, it must be not have been marked invalid by a failed adr array add or adr array vset operation.
- If data is an array, it must have no NULL elements.
- If data is an array and recursive is true, each element of the array must satisfy these criteria given the array's element type.
- If data is a structure, every non-nullable field must have a value, that is, be non-NULL.
- If data is a structure and recursive is true, every non-NULL field value must satisfy these criteria considering the field's type.

Obviously, adr\_data\_verify is useful when validating input from an untrusted source. A second, less obvious application of adr data verify is as a powerful error-handling tool. Suppose you are writing a function that needs to return a complex data value. A traditional way of implementing it would be to check each call for failure individually, as shown in the following example.

**EXAMPLE 4–1** Traditional Error Handling

```
adr data t *tmp, *name, *result;
if ((name = adr_data_new_struct(name_type)) == NULL) {
/* handle failure */
}
if ((tmp = adr data new string("Jack")) == NULL) {
/* handle failure */
}
adr struct set(name, "first", tmp);
if ( (tmp = adr data new string("O'Neill")) == NULL) {
/* handle failure */
}
adr_struct_set(name, "last", tmp);
if ((record = adr_data_new_struct(record_type)) == NULL) {
/* handle failure */
}
adr struct set(record, "name", name);
\frac{1}{2} ...and so on \frac{1}{2}
```
This approach is difficult to implement and difficult to maintain. It is more likely to have a flaw in it than the allocations it is testing are to fail. Instead, using adr\_data\_verify and the error handling behaviors described in "adr data t [Type" on page 32,](#page-31-0) the entire non-truncated function can be reduced to the method shown in the following example.

```
EXAMPLE 4–2 Error HandlingWith adr_data_verify
```

```
adr_data_t *name = adr_data_new_struct(name_type);
adr_struct_set(name, "first", adr_data_new_string("Jack"));
adr_struct_set(name, "last", adr_data_new_string("O'Neill"));
adr_data_t *record = adr_data_new_struct(record_type);
adr_struct_set(record, "name", name);
adr_struct_set(record, "rank", adr_data_new_enum_byname("COLONEL"));
adr_struct_set(record, "l_count", adr_data_new_integer(2));
if (!adr data verify(record, NULL, B TRUE)) { /* Recursive type check */
            adr data free(record);
            return (NULL); /* NULL means something failed */
}
```
<span id="page-40-0"></span>**EXAMPLE 4–2** Error HandlingWith adr\_data\_verify *(Continued)*

```
return (record); /* Non-NULL means success */
```
An important limitation to this technique is the possibility for structure fields to be nullable, and the NULL indicating that the field has no value is indistinguishable from the NULL that indicates that the allocation of that field's value failed. In such cases, explicitly testing each nullable value's allocation is necessary. Even with such explicit checks, however, the net savings in complexity can be substantial.

#### **ADR Object Name Operations**

libadr supports ADR object names by providing a adr\_name\_t type and a suite of routines for creating and inspecting them. Consumers needing to operate on object names should include the rad/adr\_name.h header file:

```
#include <rad/adr_name.h>
```
This file contains definitions for all the ADR-name related functionality provided by libadr.

#### **adr\_name\_t Type**

The adr\_name\_t type represents an object name. The internal structure of an adr\_name\_t is private. All operations on a adr\_name\_t are performed using accessor functions provided by libadr. Like adr\_data\_t values, adr\_name\_t values are immutable and reference counted. The following functions are provided for handling adr\_name\_t reference counts:

```
adr name t * a dr name hold(adr data t * name);
void adr name rele(adr name t *name);
```
The reference count on the adr\_name\_t name is incremented with adr\_name\_hold. For convenience, adr\_name\_hold returns name. Symmetrically, the reference count on the adr name t name is decremented with adr name rele. When then last reference on an adr name t is released, the name is freed; after calling adr name rele the caller must not access name in any way. Neither adr\_name\_hold nor adr\_name\_rele can fail.

### **Creating adr\_name\_t Type**

ADR names are composed of a domain and a set of key/value pairs. Two functions are provided that take exactly those arguments and return an adr\_name\_t:

```
adr name t *adr name create(const char *domain, int count,
     const char * const *keys, const char * const *values);
adr name t *adr name vcreate(const char *domain, int count, ...);
```
Both forms take a domain argument, which should be a reverse-dotted domain name, and the number of key/value pairs as count. The two differ in how the key/value values are communicated. In the first form, adraphied create, two char  $*$  arrays are provided, one for keys and the other for values, as shown in the following example.

```
EXAMPLE 4–3 adr_name_create
const char *keys[] = {"key1", "key2" };
const char *values[] = { "value1", "value2" };
name = adr_name_create("com.example", 2, keys, values);
```
In the second form, adr\_name\_vcreate, keys and values are provided as alternating varargs. The previous example written using adr name vcreate would look like the following example.

```
EXAMPLE 4–4 adr_name_vcreate
name = adr_name_vcreate("com.example", 2, "key1", "value1", "key2", "value2");
```
If either routine fails to create the adr\_name\_t, it will return NULL. All data provided to adr\_name\_create is copied and can subsequently be modified or freed without affecting existing adr\_name\_t types.

Sometimes, it is convenient to start with an existing ADR name and append additional key/value pairs to form the desired name. For this situation, libadr provides "compose" analogues to the previously described creation routines:

```
adr name t *adr name compose(const adr name t *name, int count,
    const char * const *keys, const char * const *values);
adr name t *adr name vcompose(const adr name t *name, int count, ...);
```
These two functions behave the same as their corresponding adr\_create  $*$  routine except that they take an adr\_name\_t instead of a domain. The resulting adr\_name\_t has the domain from name, and merges the key/value pairs found on name with those provided as arguments. The key/value arguments to the compose operations must not specify keys already present on name.

The adr\_name\_t name passed to the compose operations is not referenced by their return values. In many cases, it will be used as an argument to these functions again and again. Unlike adr data t allocation routines, adr name compose and adr name vcompose do not consume the caller's reference to the provided name.

### **Inspecting adr\_name\_t Type**

adr\_name\_t types are immutable, so all operations on them are read-only. The two most common operations one needs to perform on an adr\_name\_t are obtaining the name's domain and obtaining the value associated with a particular key.

```
const char *adr name domain(const adr name t *name);
const char *adr name key(const adr name t *name, const char *key);
```
adr name domain returns name's reverse-dotted domain as a string. The string returned is part of name and therefore must not be modified or freed, and must not be accessed after the caller's reference on name has been released. Likewise, adr\_name\_key returns the value associated with key. The string returned by adr\_name\_key is subject to the same restrictions as the return value of adr\_name\_domain.

The two functions for comparing adr\_name\_t types are:

```
int adr_name_cmp(const adr_name_t *name1, const adr_name_t *name2);
boolean t adr name match(const adr name t *name, const adr name t *pattern);
```
adr name cmp compares two adr name t types, returning 0 if the name1 and name2 are equal (that is, if the two names have the same names and the same keys, and each key has the same value on both names). It returns an integer less than 0 if name1 is less than name2, or and integer greater than 0 if name1 is greater than name2.

adr name match is a pattern-matching operation. The adr name t pattern is treated as a collection of attributes against which name is compared. adr\_name\_match returns B\_TRUE if and only if the domains of name and pattern are equal, and every key present in pattern is present in name and has the same value. While normally an adr\_name\_t must have a domain and at least one key/value pair, pattern is permitted to have no key/value pairs and an empty domain. An empty pattern domain is considered a wildcard that matches any name domain.

#### **String Representation**

It is sometimes necessary to represent, either in human-readable output or in persistent storage, an ADR object name as a string. libadr provides routines for converting to and from a canonical string form.

```
adr_name_t *adr_name_fromstr(const char *str);
char *adr_name_tostr(const adr_name_t *name);
```
adr name fromstr takes a string and returns the corresponding adr name t. It behaves like an allocation routine, as described in "Creating adr\_name\_t [Type" on page 41.](#page-40-0) If the string isn't a valid name, adr\_name\_fromstr returns NULL.

adr name tostr takes an adr name t and formats it in string form. The return value is allocated using malloc and should be freed when the caller is done with it. adr\_name\_tostr will return NULL if it is unable to allocate memory for its return value.

# **API Management**

libadr provides support for defining APIs in rad/adr\_object.h. Defining an API is a complex task. The only supported way to define an API is to do so in the ADR IDL and to generate the definition using radadrgen.

The important type defined in rad/adr\_object.h is type adr\_object\_t. While the constituent pieces of an API definition should be considered implementation details, the end product, the API itself, is of prime interest to the developer. You will never need to create or define an adr object t, but when you encounter routines that operate on them, understanding what the type represents is important.

# **radadrgen-Generated Definitions**

Whether you are using libadr in a C-based client or as part of writing a rad server module, you will need to understand the data definitions generated by radadrgen. Fortunately, the definitions are the same in both environments.

# **Running radadrgen**

radadrgen is instructed to produce definitions for C/libadrconsumers by using its -c option, as shown in the following example.

```
EXAMPLE 4–5 Invoking radadrgen
$ radadrgen -c output_dir example.xml
```
The -c option produces two files, api\_APINAME.h and api\_APINAME\_impl.c in the *output\_dir*, where APINAME is the value of the name attribute of the API document's api element. api\_APINAME\_impl.c contains the implementation of the interfaces and data types defined by the API. It should be compiled and linked with the software needing those definitions.

api\_APINAME.h externs the specific symbols defined by api\_APINAME\_impl.c that consumers will need to reference, and should be #included by those consumers. api\_APINAME.h contains no data definitions itself and may be included in as many places as necessary. The definitions api APINAME impl.c are 100% data and are statically initialized. There are no initialization functions to be called. Neither file should be modified.

For each derived type TYPE, whether enumeration or structure, defined in the API, a adr type t named t TYPE (two underscores) representing that type is generated and externed by the header file. If an array of that type is used anywhere in the API, a adr type t named t\_array\_\_TYPE (one underscore, two underscores) representing that array type is generated and externed. For each interface INTERFACE defined in the file, an adr\_object\_t named interface\_INTERFACE is defined and externed.

**EXAMPLE 4–5** Invoking radadrgen *(Continued)*

For each value VALUE of an enumeration named TYPE, a adr\_data\_t named e\_TYPE\_VALUE is defined and externed. These adr data t values are marked as constants and are not affected by adr data ref or adr data free.

# **Example radadrgen output**

When radadrgen is run on the [Example 3–10](#page-28-0) given in the ADR chapter two files result. One, api  $example$   $impl.$   $c,$  holds the implementation of the GrabBag interface and data types it depends on, and should be simply be compiled and linked with the GrabBag consumer. The other, api\_example.h, exposes only the relevant symbols defined by api\_example\_impl.c and should be included by consumers of the GrabBag interface and its related types as shown in the following example.

```
EXAMPLE 4–6 Sample radadrgen-Generated C Header File
```

```
#include <rad/adr.h>
#include <rad/adr_object.h>
extern adr type t t Mood;
extern adr data t e Mood IRREVERENT;
extern adr data t e Mood MAUDLIN;
extern adr type t t - SqrtError;
extern adr type t t StringInfo;
extern adr_type_t t__MoodStatus;
extern adr_object_t interface_GrabBag;
```
The function of api GrabBag is discussed later in this document, but the purpose of the other definitions in this file should be clear. A consumer needing to create a MoodStatus structure indicating the mood is IRREVERENT and has changed would issue the instructions shown in the following example.

**EXAMPLE 4–7** Consuming radadrgen-Generated Definitions

```
status = adr_data_new_struct(&t__MoodStatus);
adr_struct_set(status, "mood", e__Mood_IRREVERENT);
/* adr_struct_set(status, "mood", adr_data_new_enum_byname(&t__Mood, "IRREVERENT")); */
adr_struct_set(status, "changed", adr_data_new_boolean(B_TRUE));
if (!adr_data_verify(status, NULL, B_TRUE)) { ...
```
In addition to showing how to use the type definitions, this example also illustrates the multiple ways of referencing an enumerated value. Using the defined symbols is faster and can be checked by the compiler. The commented-out line uses adr\_data\_new\_enum\_byname which offers flexibility that could be useful in some situations but necessarily defers error checking

until runtime. For example, if the programmer mistyped the value "IRREVERENT", it would not be detected until the code was run. Obviously, using the enumerated value symbols when possible is preferable.

# **CHAPTER 5** 5

# Client Libraries

rad provides support for three client language environments: Java/JMX, Python, and C.

# **Java/JMX Client**

# **Connecting to the rad Server**

Connections to a rad server in Java are made through JMX. A JMX connection is established with the following:

- A javax.management.remote.JMXService URL that identifies the protocol to be used, and a host, port, and path where appropriate
- A Map<String, Object> of protocol-specific options where appropriate

Several protocols for connecting to a rad server are supported and are defined in the com.oracle.solaris.rad.jmx class. Unless explicitly mentioned, a host, port, path, or options is not applicable.

These protocols are:

#### **RadConnector.PROTOCOL\_UNIX**

A local UNIX domain socket connection. The path is the fully qualified name of the socket.

**EXAMPLE 5–1** RadConnector.PROTOCOL\_UNIX

```
JMXServiceURL url = new JMXServiceURL(RadConnector.PROTOCOL_UNIX,
   ", 0, "/system/volatile/rad/radsocket");
JMXConnector connector = JMXConnectorFactory.connect(url);
```
#### **RadConnector.PROTOCOL\_TCP**

A local/remote TCP connection. A host and/or port may be specified.

```
EXAMPLE 5–2 RadConnector.PROTOCOL_TCP
JMXServiceURL url = new JMXServiceURL(RadConnector.PROTOCOL_TCP, "myhost", 0);
JMXConnector connector = JMXConnectorFactory.connect(url);
```
#### **RadConnector.PROTOCOL\_TLS**

A local/remote TLS connection. A host and/or port may be specified.

Expected parameters:

```
RadConnector.KEY_TLS_TRUSTSTORE (required)
  The full path to a local rad truststore file
```

```
RadConnector.KEY_TLS_TRUSTPASS (required)
  The password for the local rad truststore
```

```
RadConnector.KEY_TLS_RADMANAGER (required)
  An instance of com.oracle.solaris.rad.RadTrustManager for key management
```

```
EXAMPLE 5–3 RadConnector.PROTOCOL_TLS
```

```
Map<String, Object> env = new HashMap<String, Object>();
env.put(RadConnector.KEY_TLS_TRUSTSTORE, "/etc/myapp/truststore");
env.put(RadConnector.KEY_TLS_TRUSTPASS, "trustpass");
JMXServiceURL url = new JMXServiceURL(
    RadConnector.PROTOCOL_TLS, host, 0);
JMXConnector connector = JMXConnectorFactory.newJMXConnector(url, null);
for (;;) {
    RadTrustManager mtm = new RadTrustManager();
    env.put(RadConnector.KEY_TLS_RADMANAGER, mtm);
    try {
        connector.connect(env);
        break;
    } catch (IOException e) {
        X509Certificate[] chain = mtm.getBadChain();
        if (chain == null) {
            throw e;
        }
    }
}
```
#### **RadConnector.PROTOCOL\_PRIVATE**

A local connection to a rad instance private to this process, spawned when the connection is established. The resulting rad communicates through its stdin/stdout.

Expected parameters:

```
RadConnector.PRIVATE_ROOT (String, optional)
  A full path to prefix the to each relatively named module in the
  RadConnector.PRIVATE_MODULES parameter, if specified
RadConnector.PRIVATE_MODULES (String[], optional)
  A list of modules to load, as with /usr/lib/rad/rad -M module
RadConnector.PRIVATE_AUXARGS (String[], optional)
  Additional arguments to pass to the spawned rad instance
EXAMPLE 5–4 RadConnector.PROTOCOL_PRIVATE
Map<String, Object> env = new HashMap<String, Object>();
String[] auxargs = \{ "-d", "-e", "30" };
String[] modules = \{ "mod usermgmt.so", "mod nameservice.so" \};env.put(RadConnector.PRIVATE_AUXARGS, auxargs);
env.put(RadConnector.PRIVATE MODULES, modules);
env.put(RadConnector.PRIVATE_ROOT, "/usr/share/modules");
JMXServiceURL url = new JMXServiceURL(
   RadConnector.PROTOCOL PRIVATE, "", 0);
```
JMXConnector connector = JMXConnectorFactory.newJMXConnector(url, env);

#### **RadConnector.PROTOCOL\_ZONESBRIDGE**

A connection to a non-global zone's local UNIX rad instance, through an existing local or remote rad connection to its global zone. The name of the non-global zone is specified as the host. The non-global zone user is specified as the path.

Expected parameters:

```
RadConnector.KEY_ZONESBRIDGE_MXBEAN
(com.oracle.solaris.rad.zonesbridge.IOMXBean, required)
```
An IOMXBean from an existing rad connection to the global zone, retrieved with a domain "com.oracle.solaris.rad.zonesbridge" and a "type=IO" key/value pair.

**EXAMPLE 5–5** RadConnector.PROTOCOL\_ZONESBRIDGE

```
// Create a connection to some host
MBeanServerConnection mbsc = ...
ObjectName zioName = new ObjectName(
  "com.oracle.solaris.rad.zonesbridge", "type", "IO");
IOMXBean zio = JMX.newMXBeanProxy(mbsc, zioName, IOMXBean.class);
// The zone to connect to
String zone = "nerd-vpn";
// The non-global-zone user, or "" to connect as root
String zoneUser = "talley";
```

```
EXAMPLE 5–5 RadConnector.PROTOCOL_ZONESBRIDGE (Continued)
// Create a connection to the non-global zone on the connected host
JMXServiceURL zUrl = new JMXServiceURL(
   RadConnector.PROTOCOL ZONESBRIDGE, zone, 0, "/" + zoneUser);
Map<String, Object> env = new HashMap<String, Object>();
env.put(RadConnector.KEY_ZONESBRIDGE_MXBEAN, zio);
JMXConnector connector = JMXConnectorFactory.connect(zUrl, env);
```
#### **radadrgen Usage**

In the Java/JMX environment, elements declared in the module specification are translated to Java classes and interfaces. The tool that does this translation is /usr/bin/radadrgen:

/usr/bin/radadrgen [ -N ] -j *dir* [ -i ] spec.xml

The Java classes and interfaces generated by radadrgen are as follows, where package is determined from the <api> name or a supplied [pragma:](#page-27-0)

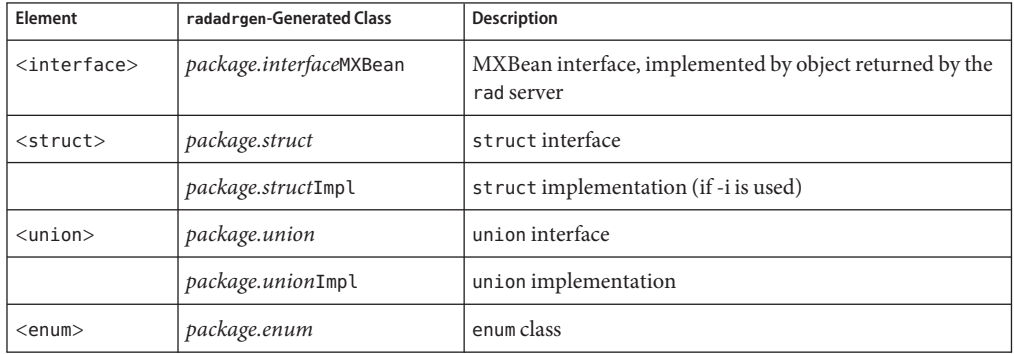

See the section on [object naming](#page-69-0) for details.

#### **Enums**

For example, suppose you have the rad module specification example. xml:

```
<api xmlns="http://xmlns.oracle.com/radadr"
 name="com.example.foo">
  <enum name="Color">
   <value name="Red" />
    <value name="Green" />
```

```
<value name="Blue" />
  </enum>
  ...
</api>
Calling /usr/bin/radadrgen -j dir example.xml generates a native Java enum class:
package com.example.foo;
public enum Color {
    Red,
    Green,
    Blue,
```
}

**Structured Types**

Adding a <struct> to the module API produces a Java interface that models the structured type. For example:

```
<struct name="Person"> <field type="string" name="name" />
  <field type="integer" name="age" />
  <field typeref="Color" name="favoriteColor" />
</struct>
resulting Java interface:
package com.example.foo;
public interface Person {
    String getName();
    int getAge();
    Color getFavoriteColor();
}
```
If the -i is also passed to radadrgen, an implementation of the Person interface is also generated:

```
package com.example.foo;
public class PersonImpl implements Person {
   private String name_;
   private int age_;
   private Color favoriteColor_;
    public PersonImpl() {
    }
    public PersonImpl(String name, int age, Color favoriteColor) {
       name = name;age = age;
       favoriteColor = favoriteColor;
   }
```

```
public String getName() {
        return name_;
    }
    public int getAge() {
        return age_;
    }
    public Color getFavoriteColor() {
        return favoriteColor_;
    }
   public void setName(String arg) {
        name = arg;}
    public void setAge(int arg) {
        age_ = arg;}
   public void setFavoriteColor(Color arg) {
        favoriteColor = arg;}
}
```
This process can be useful in client code to quickly create and use a basic object that implements a structured type's interface.

#### **Unions**

When adding a discriminated union to a module API, radadrgen produces a Java interface that models the union. For example:

Discriminated Union:

```
<union name="ColorData" typeref="Color">
 <arm value="Red" type="string" />
 <arm value="Green" type="integer" />
 <arm value="Blue" type="float" />
</union>
Resulting Java interface:
package com.example.foo;
public interface ColorData {
   Color getArm();
    String getData Red();
    Integer getData_Green();
    Float getData_Blue();
    ...
}
```
To use a union, the getArm() method is first called to determine which of the union arms is active. Based on the return value of that method, the appropriate getData\_\*() method can be called to get the data encapsulated in the union.

To create a union, the generated Java interface also includes several static convenience classes, as shown in the following example.

```
public interface ColorData {
    ...
   static class arm Red extends ColorDataImpl {
        private String armdata_;
        public arm_Red(String armdata) {
            super(Color.Red);
            armdata_ = armdata;
        }
        @Override
        public String getData_Red() { return armdata_; }
    }
    static class arm Green extends ColorDataImpl {
        ...
   }
    static class arm Blue extends ColorDataImpl {
        ...
    }
}
```
These inner classes provide a quick way to quickly create and use a basic object that implements the generated union interface for a given union arm.

#### **Interfaces**

Interfaces are the reason that modules exist. For an  $\langle$  interface> added to a module, radadrgen produces a Java MXBean interface. For example:

Interface:

```
<interface name="Population"> <property name="groupName" access="rw" type="string"/>
  <property name="people" access="ro">
    <list typeref="Person" />
  </property>
  <method name="add"> <argument typeref="Person" name="person" />
  </method>
</interface>
```
Resulting Java MXBean interface:

```
package com.example.foo;
```

```
public interface PopulationMXBean {
    String getgroupName();
   void setgroupName(String groupName);
    java.util.List<Person> getpeople();
   void add(Person person);
}
```
This MXBean is implemented by the objects returned by the rad server:

```
// Retrieve the Population object
ObjectName oName = new ObjectName("com.example.foo",
    "type", "Population");
PopulationMXBean pop = JMX.newMXBeanProxy(mbsc,
    oName, PopulationMXBean.class);
// Access a property
List<Person> people = pop.getpeople();
// Call a method
pop.add(new PersonImpl("talley", Color.GREEN));
```
#### **Caveats**

Note the following cautions:

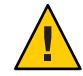

**Caution –** To eliminate the ambiguity inherent to the JMX ObjectName quoting rules, all key values returned by interfaces that return ObjectNames are quoted by the JMX client connector before being passed to the caller. For compatibility, the JMX client connector will accept object names with unquoted key values.

# **Python Client**

### **Modules**

The rad Python implementation provides the modules described in this section to facilitate client implementation.

#### **client**

Provides classes and methods which fully implement the rad protocol in Python.

#### **util**

Provides an Authentication class and utility methods for connecting a Python client to rad.

rad.util RadAuth

A class which fetches and caches a handle to an authentication object along with some convenience methods for manipulating it.

The following methods can be used to connect to a rad instance using variety of transports.

```
RadConnection connect_unix (string path ,
     string locale);
RadConnection connect_private (string list modules ,
     boolean debug ,
     string map env ,
     string root ,
     string list auxargs ,
     string locale);
RadConnection connect_tls (string host ,
     integer port ,
     string locale);
RadConnection connect_zone(RadConnection rc ,
     string zone ,
     string user ,
     string locale);
```
The resulting RadConnection can be used to:

- Locate objects
- Invoke object methods
- Read or write object properties
- Subscribe or unsubscribe to object events

**EXAMPLE 5–6** Method Invocation

```
import rad.util
# Connect to a local rad instance.
with rad.util.connect_unix() as rc:
    # Obtain a remote reference to the desired target.
   obj= rc.get_object_s("com.example", [("type", "GrabBag")])
   # Invoke a method on the target.
    res = obj.parseString("a test string")
   # Print the result.
   print "length: " + str(res.length)
```

```
EXAMPLE 5–7 Attribute Access
import rad.util
# Connect to a local rad instance.
with rad.util.connect_unix() as rc:
    # Obtain a remote reference to the desired target.
    obj= rc.get object s("com.example", [("type", "GrabBag")])
    # Print the object attribute.
    print "Mood: " + str(obj.mood)
EXAMPLE 5–8 Event Subscription
import rad.util
with rad.util.connect_unix() as rc:
    # Obtain a remote reference to the desired target.
    obj= rc.get_object_s("com.example", [("type", "GrabBag")])
    # Subscribe to the "moodswings" event
    rc.subscribe(obj, "moodswings")
    while True:
        # Perform a (blocking) read of an event
        ev obj = obj.read event()
        print "Received Event:"
        print "mood: " +str(ev obj.mood)
        print "changed: " +str(ev obj.changed)
```
**CHAPTER 6** 6

# Module Development

rad is modular in a variety of ways. Modules may deliver new protocols, new transports, or new API definitions and implementations. This section focuses on new API definitions and implementations.

# **API Definitions and Implementation**

Although an API can be constructed manually, using radadrgen to generate the necessary type definitions is much simpler . If requested, radadrgen can also generate stubs for the entry points referenced by the generated types.

# **Entry Points and Generated Stubs**

All entry points take a pointer to the object instance and a pointer to the internal structure for the method or attribute. The object instance pointer is essential for distinguishing different objects that implement the same interface. The internal structure pointer is theoretically useful for sharing the same implementation across multiple methods or attributes, but isn't used and may be removed.

Additionally, all entry reports return a conerr  $t$ . If the access is successful, they should return ce\_ok. If the access fails due to a system error, they should return ce\_system. If the access fails due to an expected error which should be noted in the API definition, they should return ce\_object. If an expected error occurs and an error payload is defined, it may be set in *\*error*. The caller will unref the error object when it is done with it.

■ A method entry point has the type meth invoke f:

```
typedef conerr_t (meth_invoke_f)(struct rad_instance *i, struct adr_method *m,
    adr_data_t **result, adr_data_t **args, int count, adr data t **error);
```
*args* is an array of count arguments.

Upon successful return,*\*result*should contain the return value of the method, if any.

The entry point for a method named METHOD in interface INTERFACE is named interface\_INTERFACE\_invoke\_METHOD.

■ An attribute read entry point has the type attr read f:

typedef conerr\_t (attr\_read\_f)(struct rad\_instance \*i, struct adr\_attribute \*a, adr\_data\_t \*\*value, adr\_data\_t \*\*error);

Upon successful return,*\*value* should contain the value of the attribute, if any.

The read entry point for an attribute named ATTR in interface INTERFACE is named interface\_INTERFACE\_read\_ATTR.

■ An attribute write entry point has the type attr write f:

```
typedef conerr t (attr write f)(struct rad instance *_i, struct adr attribute *_a,
    adr_data_t *newvalue, adr_data_t **error);
```
*newvalue* points to the new value. If the attribute is nullable, *newvalue* can be NULL.

```
The write entry point for an attribute named ATTR in interface INTERFACE is named
interface_INTERFACE_write_ATTR.
```
rad explicitly checks the types of all arguments passed to methods and all values written to attributes. Stub implementations can assume that all data provided is of the correct type. Stub implementations are responsible for returning valid data. Returning invalid data results in an undefined behavior.

#### **Global Variables**

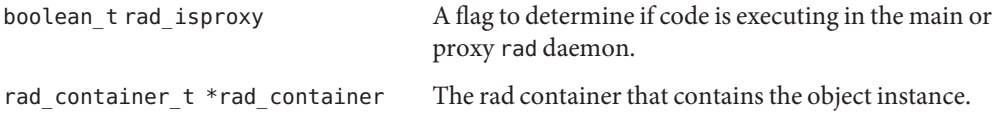

#### **Module Registration**

int rad init(void \*handle);

int rad\_module\_register(void \*handle, int version, rad\_modinfo\_t \*modinfo);

A module must provide a \_rad\_init. This is called by the rad daemon when the module is loaded and is a convenient point for module initialization including registration. Return 0 to indicate that the module successfully initialized.

rad module register provides a handle, which is the handle provided to the module in the call to rad init. This handle is used by the rad daemon to maintain the private list of loaded modules. The version indicates which version of the rad module interface the module is using. modinfo contains information used to identify the module.

#### **Instance Management**

```
rad instance t *instance create(adr name t *name, rad object type *type,
    void *data, void (*)(void *)freef);
```
instance create uses the supplied parameters to create a new instance, with name, of an object of type. data is the user data to store with the instance the freef function is a callback which will be called with the user data when the instance is removed. If the function fails, it returns NULL. Otherwise, a valid instance reference is returned. Note that you do not have to call instance hold on a newly created instance, because the reference count is initialized to 1.

```
rad_instance_t *instance_hold(rad_instance_t *instance);
```
instance\_hold increments the reference count on instance.

void instance\_rele(rad\_instance\_t \*instance);

instance rele decrements the reference count on instance. If the count reaches 0, then the instance is destroyed.

adr data t \*instance getname(rad instance t \*instance);

instance getname returns a adr data  $t *$  containing the name of the instance.

void \* instance getdata(rad instance t \*instance);

instance getdata returns the user data (supplied in instance create) of the instance.

```
void instance notify (rad instance t *instance, const char *event, long sequence,
     adr_data_t *data);
```
instance notify generates an event on the supplied instance. The seq is supplied in the event as the sequence number and the payload of the event is provided in data.

#### **Container Interactions**

```
conerr t cont insert(rad container t *container, rad instance t *instance,
     long long id);
conerr_t cont_insert_singleton(rad_container_t *container, adr_name_t *name,
     rad_object_t *object);
```
Create a instance, rad\_instance\_t, using the supplied name and object and then insert into container. If the operation succeeds, ce\_ok is returned.

```
conerr_t cont_insert_singleton_id(rad_container_t *container, adr_name_t *name,
     rad object t * object, long long id);
```
As cont insert singleton id but with the ability to specify an id for the created instance. Returns ce\_ok on success.

```
void cont_remove(rad_container_t *container, rad_instance_t *instance);
```
Remove the instance from the container.

conerr t cont register dynamic(rad container t \*container, adr name t \*pattern, rad\_dyn\_list\_t listf, rad\_dyn\_lookup\_t lookupf, void \*arg);

Register a dynamic container instance manager. The container defines the container in which the instances will be managed. The pattern defines the name filter for which this instance manager is responsible.

A typical pattern would define the type of the instance which are managed. For example, zpat = adr name vcreate (DOMAIN, 1, "type", "Zone") would be responsible for managing all instances with a type of"Zone". listf is a user-supplied function which is invoked when objects with the matching pattern are listed. lookupf is a user-supplied function which is invoked when objects with the matching pattern are looked up. arg is stored and provided in the callback to the user functions.

### **Logging**

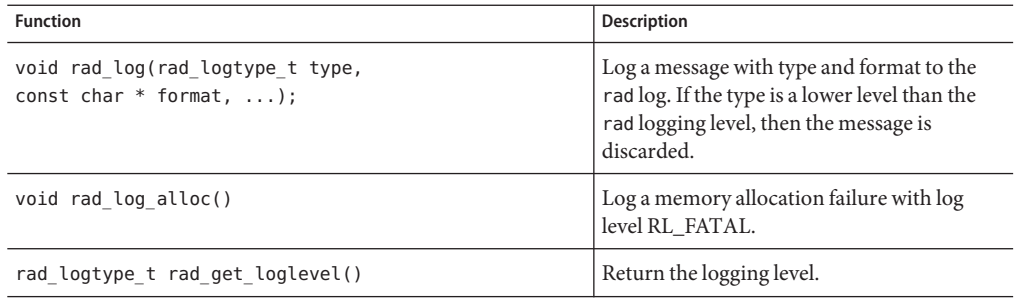

# **Using Threads**

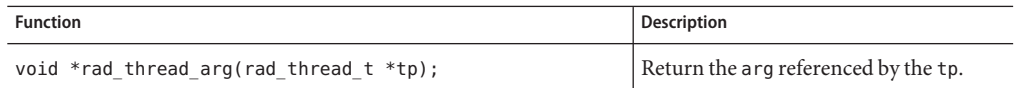

<span id="page-60-0"></span>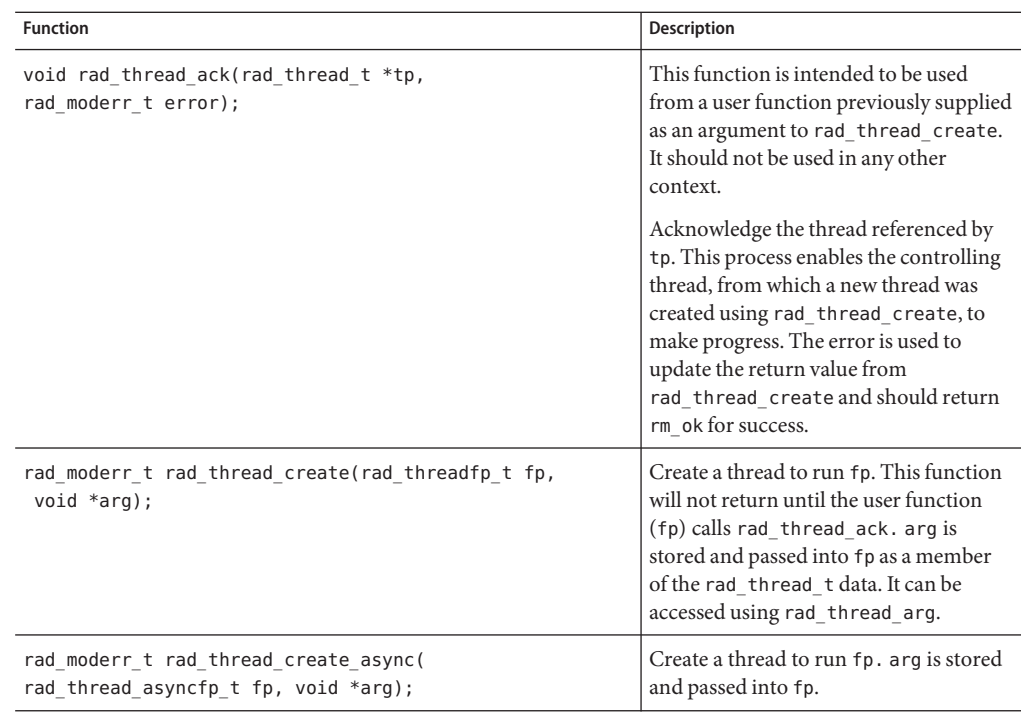

# **Synchronization**

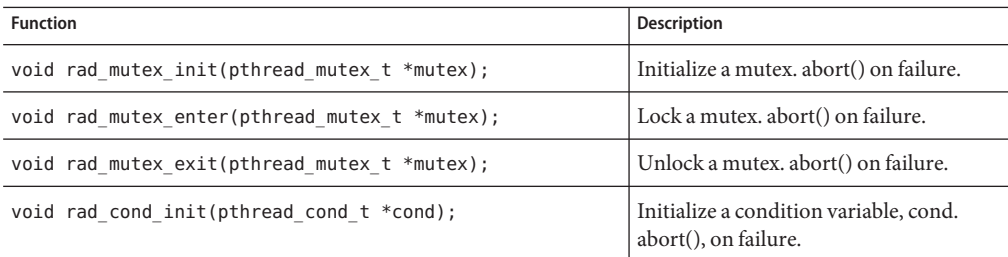

# **Subprocesses**

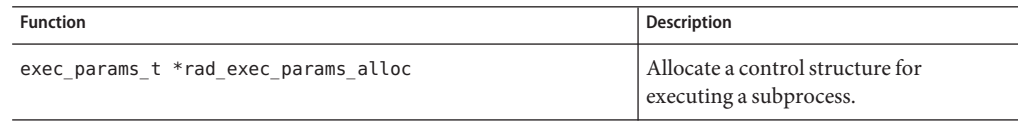

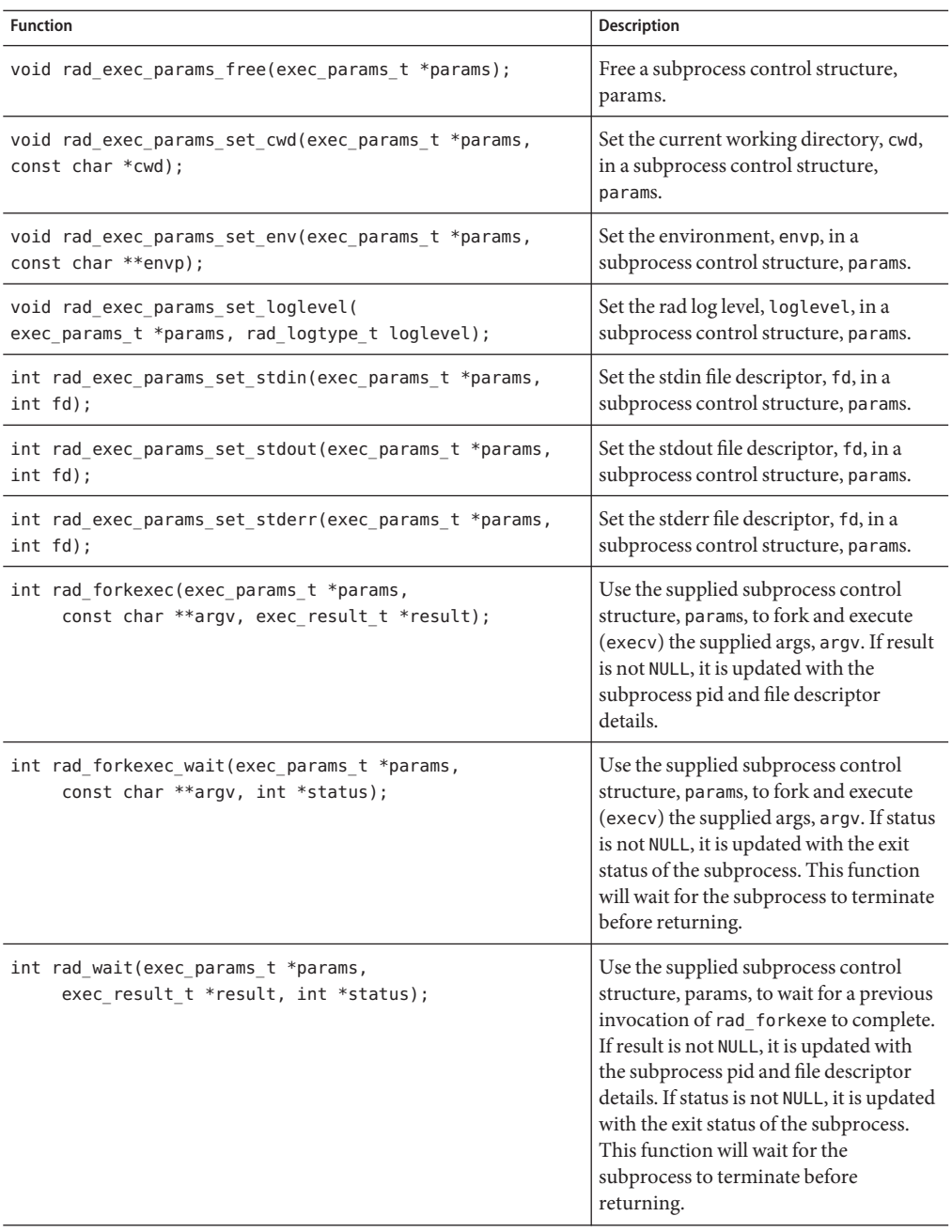

# **Utilities**

```
void *rad_zalloc(size_t size);
Return a pointer to a zero-allocated block of size bytes.
char *rad_strndup(char *string,
     size t length);
int rad strccmp(const char * zstring,
     const char * cstring,
     size_t length);
int rad_openf(const char *format,
     int oflag,
     mode tmode,
     ...);
FILE *rad fopenf(const char *format,
     mode tmode,
     ...);
```
# **Locales**

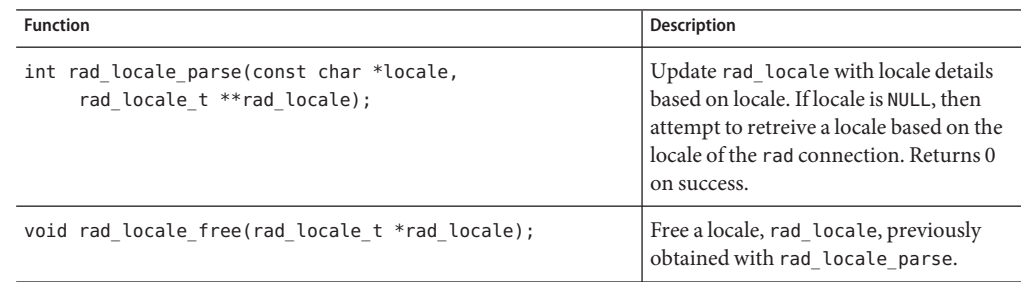

# **Transactional Processing**

There is no direct support for transactional processing within a module. If a transactional model is desirable, then it is the responsibility of the module creator to provide the required building blocks, start\_transaction, commit, rollback, and other related processes.

# **Asynchronous Methods and Progress Reporting**

Asynchronous methods and progress reporting is achieved using threads and events. The pattern is to return a token from a synchronous method invocation which spawns a thread to do work asynchronously. This worker thread is then responsible for providing notifications to interested parties events.

#### Example:

An interface has a method which returns a Task object. The method is called installpkg and takes one argument, the name of the package to install.

Task installpkg(string pkgname);

The Task instance returned by the method, contains enough information to identify a task. Prior to invoking installpkg, the client subscribes to a task-update event. The worker thread is responsible for issuing events about the progress of the work. These events contain information about the progress of the task.

In a minimal implementation, the worker thread would issue one event to notify the client that the task was complete and what the outcome of the task was. A more complex implementation would provide multiple events documenting progress and possibly also provide an additional method that a client could invoke to interrogate the server for a progress report.

#### **radNamespaces**

Objects in the rad namespace can be managed either as a set of statically installed objects or as a dynamic set of objects that are listed or created on demand.

#### **Static Objects**

rad modapi. h declares two interfaces for statically adding objects to a namespace.

cont\_insert() adds an object to the namespace. In turn, objects are created by calling instance\_create() with a name, a pointer to the interface the object implements, and a pointer to object-specific callback data. For example:

```
i = instance create("com.oracle.solaris.user:type=User,name=Kyle",
   &interface_User_svr, kyle_data);
cont insert(&rad container, i, error return);
```
cont insert singleton() is a convenience routine that creates an object instance for the specified interface with the specified name and adds it to the namespace. The callback data is set to NULL.

```
cont_insert_singleton(&rad_container,
    "com.oracle.solaris.user:type=UserManager", &interface_UserManager_svr,
    error return);
```
# **radModule Linkage**

Each module is required to provide a function,  $rad$   $init()$ , for linkage and identification purposes. This function is called before any other function in the module. It is used to initialize the module and register itself with rad.

**Note** – Within rad init(), modules can test the rad isproxy variable to determine whether this routine is running in the main rad (proxy) daemon.

When rad isproxy is B TRUE, modules that depend on running as the authenticated user in the rad slave should return immediately from rad\_init() without further initialization. Modules that do not perform any user-specific or restricted operations should proceed with initialization.

When rad\_isproxy is B\_FALSE, the module is being initialized in the slave.

**EXAMPLE 6–1** Module Initialization and Registration #include <rad/rad\_modapi.h> static rad modinfo t modinfo =  ${$ "usermgr", "User Management Module"}; int rad init(void \*handle) { if (rad module register(handle, RAD MODVERSION, &modinfo) == -1) return (-1);  $/*$  This module must be run as the authenticated user  $*/$ if (rad\_isproxy) return (0); (void) cont\_insert\_singleton(rad\_container, adr\_name\_fromstr( "com.oracle.solaris.user:type=UserManager"), &interface\_UserMgr\_svr); return (0); }

# **CHAPTER 7** 7

# rad Best Practices

This chapter provides guidance when using rad. The guidance material is grouped around the following topics.

- When to use rad?
- How to use rad?

# **When To Use rad?**

rad is designed to provide remote administrative interfaces for operating system components/sub-systems. Such interfaces support the distributed administration of systems and greatly increase the abilities of system administrators to support large installations.

It is not intended to be a general purpose mechanism for building distributed applications, many alternative facilities, for example, RPC, RMI, CORBA, and MPI exist for such applications.

# **How To Use rad?**

This section contains specific guidance on how to use rad.

# **API Guidelines**

Designing a rad API requires judgement and the application of domain knowledge.

#### **Target Audience**

The users of the API fall into two broad categories:

- Administrators
- Developers

Unfortunately, accommodating the desires of consumers in these two categories within one interface is difficult. The first group desire task-based APIs which match directly onto well-understood and defined administrative activities. The second group desire detailed, operation-based interfaces which may be aggregated to better support unusual or niche administrative activities.

For any given subsystem, you can view existing command-line utilities (CLIs) and libraries (APIs) as expressions of the rad APIs which are required. The CLIs represent the task-based administrative interfaces and the APIs represent the operation-based developer interfaces.

The goal in using rad is to provide interfaces that address the lowest-level objectives of the target audience. If targeting administrators (task-based), this effort could translate to matching existing CLIs. If targeting developers, this effort could mean significantly less aggregation of the lower-level APIs.

#### **Legacy Constraints**

Many subsystems present incomplete interfaces to the world. Some CLIs contain processing capabilities that are not accessible from an existing API. This situation is another motivation for providing task-based administrative interfaces before introducing more detailed interfaces.

Such constraints must be considered in the rad API design. Consider migrating functionality from the CLI into the API to facilitate the creation of the new interface. Also consider presenting an interface which wraps the CLI and takes advantage of the existing functionality. Do not simply duplicate the functionality in the new rad interface, which would introduce redundancy and significantly increase maintenance complexity. One particular area where rad interface developers need to be careful is to avoid duplication around parameter checking and transformation. This duplication is likely to be a sign that existing CLI functionality should be migrated to an API.

rad modules must be written in C. Some subsystems, for instance, those written in other languages, have no mechanism for a C module to access API functionality. In these cases, rad module creators must access whatever functionality is available in the CLI or make a potentially significant engineering effort to access the existing functionality, for example, rewriting existing code in C, embedding a language interpreter in their C module, and the like.

#### **Conservative Design**

Designing a rad interface is very similar to designing a library interface. The same general principles of design apply: be conservative, start small, consider evolutionary paths and carefully consider commitment levels.

Once an interface is established, the use of versioning and considered, incremental improvements will expand the functionality.

# **Component Guidelines**

This section presents specific design advice on the most significant components of a rad module. Naming is addressed separately in ["Naming Guidelines" on page 70](#page-69-0)

#### **API Guidelines**

APIs are the primary deliverable of a rad module. They are a grouping of interfaces, events, methods and properties which enable a user to interact with a subsystem.

When exposing the elements of a subsystem consider carefully how existing functions can be grouped together to form an interface. Imperative languages, such as C, tend to pass structures as the first argument to functions, which provides a clear indicator as to how best to group functions into APIs.

#### **Method Guidelines**

Methods provide mechanisms for examining and modifying administrative state.

Consider grouping together existing native APIs into aggregated rad functions which enable higher order operations to be exposed.

Follow established good practice for RPC style development. rad is primarily for remote administration, and avoiding excessive network load is good practice.

#### **Property Guideline**

Make sure to define an <error> element with properties which can be modified.

#### **Event Guidelines**

The module is responsible for providing a sequence number. Monotonically increasing sequence numbers are recommended for use, since these will be of most potential use to any clients.

Consider providing mechanisms for allowing a client to throttle event generation.

Carefully design event payloads to minimize network load.

Don't try to replicate the functionality of network monitoring protocols such as SNMP.

#### **Module Location: Deciding between Proxy or Slave**

Judicious use of the is\_proxy variable enables you to control where a module is loaded for execution: in the rad proxy or in a slave process.

A module should, by default, be loaded into a slave process unless the following conditions apply:

- <span id="page-69-0"></span>Module performs self-authentication
- Module is very simple and cannot fail fatally

#### **Synchronous and Asynchronous Invocation**

All method invocations in rad are synchronous. Asynchronous behavior can be obtained by adopting a design pattern that relies on the use of events to provide notifications. Refer to ["Synchronization" on page 61](#page-60-0) for more details.

#### **Duplication**

Do not duplicate code from existing CLIs. Instead, consider moving common code into a lower library layer that can be shared by rad and the CLI.

#### **Client Library Support**

rad modules are designed to have a language agnostic interface. However, you might want to provide additional language support through the delivery of a language-specific extension. This type of deliverables should be restricted in use. The main reason for their existence is to help improve the fit of an interface into a language idiom.

#### **Naming Guidelines**

When naming an API, interface, or [object,](#page-18-0) module developers have broad leeway to choose names that make sense for their modules. However, some conventions can help avoid pitfalls that might arise when retrieving objects from the rad server.

#### **Object Names**

The domain portion of rad object names follows a reverse-dotted naming convention that prevents collisions in rad's flat object namespace. This convention typically resembles a Java package naming scheme:

```
com.oracle.solaris.rad.zfs
com.oracle.solaris.rad.zonesmgt
com.oracle.solaris.rad.usermgt
org.opensolaris.os.rad.ips
...
```
To distinguish a rad API from a native API designed and implemented for a specific language, include a "rad." component in the API name.

With the goal of storing objects with names consumers would expect, APIs, and the domains of the objects defined within them, should share the same name. This practice makes the mapping between the two easily identifiable by both the module consumer and module developer.

With the same goal of simplicity, identifying an interface object is made easier by adhering to a "type=interface" convention within the object name.

Applying both conventions, a typical API will look like the following example.

```
<api
  xmlns="http://xmlns.oracle.com/radadr" name="com.oracle.solaris.rad.zfs">
   <interface name="ZPool"> <summary>
        zpool administration
     </summary>
      ...
```
Within the module, the API appears as follows:

```
int
 _rad_init(void *handle)
\overline{\mathbf{f}} \overline{\mathbf{f}} \overline{\mathbf{f}} \overline{\mathbf{f}}adr name t *name =
           adr name fromstr("com.oracle.solaris.rad.zfs:type=ZPool");
      (void) cont_insert_singleton(rad_container, name, &interface_ZPool_svr);
```
On the consumer side (Python), the API appears as follows:

```
import rad.client
import rad.util
# Create a connection
radconn = rad.util.connect_unix()
# Retrieve a ZPool object
zpool_name = rad.client.Name("com.oracle.solaris.rad.zfs", [("type", "ZPool")])
zpool = radconn.get_object(zpool_name)
```
Using this naming convention also precludes the need to specify a [pragma](#page-27-0) to identify a package when generating Java interfaces because radadrgen(1) uses the API name as the Java package name by default.

#### **Case**

In an effort to normalize the appearance of like items across development boundaries, and to minimize the awkwardness in generated language-specific interfaces, several case strategies have been informally adopted.

```
Module The base of the API/domain name. For a module describing an interface
                         domain.prefix.base.xml, module spec files should be named base.xml, and the
                         resulting shared library mod_base.so.
```
Examples:

- /usr/lib/rad/apis/zfs.xml
- /usr/lib/rad/module/mod\_zfs.so

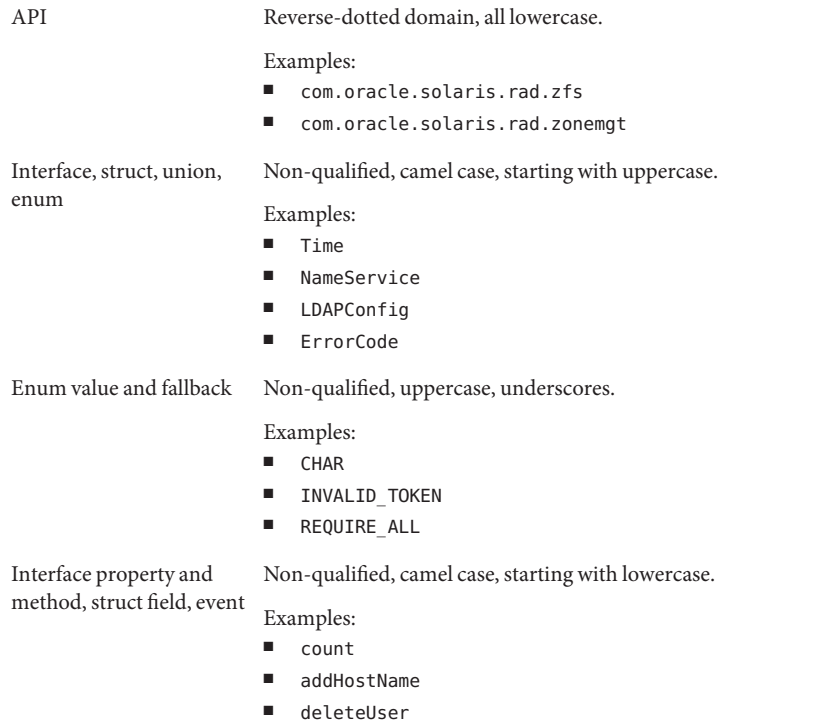

#### **Language-Specific Considerations**

Though ADR is language-neutral, certain environments might have conventions that place additional constraints on interface design.

Currently known language-specific constraints:

■ JMX: Interface-defined method names that resemble derived method names

A JMX MXBean Proxy has a single namespace for both methods defined by the interface, and derived methods used for accessing attributes defined by the interface. If a method defined by the interface has a name and signature that is consistent with the JavaBeans-style naming of a derived attribute-access method, then the Proxy will assume calls to it are attempts to access a foo attribute on the JMX object and will fail. For example:

```
public void setFoo(String s);
public int getFoo();
public boolean isFoo();
```
This constraint is not a limitation of Java or of JMX but of the Proxy implementation. The designer could choose not use the Proxy, or to use a Proxy implementation that does not have this limitation.
### **API Design Examples**

Combining the tools described so far in this document to construct an API with a known design can be a challenge. Several possible solutions for a particular problem are often available. The examples in this section illustrate the best practices described in previous sections.

## **User Management Example**

Object/interface granularity is subjective. For example, imagine an interface for managing a user. The user has a few modifiable properties:

| <b>Property</b> | Type    |
|-----------------|---------|
| name            | string  |
| shell           | string  |
| admin           | boolean |

**TABLE 7–1** Example User Properties

The interface for managing this user might consist solely of a set of attributes corresponding to the above properties. Alternatively, it could consist of a single attribute that is a structure containing fields that correspond to the properties, possibly more efficient if all properties are usually read or written together. The object implementing this might be named as follows:

#### com.example.users:type=TheOnlyUser

If instead of managing a single user you need to manage multiple users, you have a couple of choices. One option would be to modify the interface to use methods instead of attributes, and to add a "user" argument to the methods, for example:

setUserAttributes(username, attributes) throws UserError attributes getUserAttributes(username) throws UserError

This example is sufficient for a single user, and provides support to other global operations such as adding a user, deleting a user, getting a list of users and so on. You might want to give it a more appropriate name, for example:

#### com.example.users:type=UserManagement

However, suppose there were many more properties associated with the user and many more operations you would want to do with a user, for example, sending them email, giving them a bonus and so on. As the server functionality grows, the UserManagement's API grows increasingly cluttered. It would accumulate a mixture of global operation and per-user operations, and the need for each per-user operation to specify a user to operate on, and specify the errors associated with not finding that user, would start looking redundant.

```
username[] listUsers()
addUser(username, attributes)
giveRaise(username, dollars) throws UserError
fire(username) throws UserError
sendEmail(username, message) throws UserError
setUserAttributes(username, attributes) throws UserError
attributes getUserAttributes(username) throws UserError
```
A cleaner alternative would be to separate the global operations from the user-specific operations and create two interfaces. The UserManagement object would use the global operations interface:

```
username[] listUsers()
addUser(username, attributes)
```
A separate object for each user would implement the user-specific interface:

```
setAttributes(attributes)
attributes getAttributes()
giveRaise(dollars)
fire()
sendEmail(message)
```
Note that if fire operates more on the namespace than the user, it should be present in UserManagement where it would need to take a username argument.

Finally, the different objects would be named such that the different objects could be easily differentiated and be directly accessed by the client:

```
com.example.users:type=UserManagement
com.example.users:type=User,name=ONeill
com.example.users:type=User,name=Sheppard
...
```
This example also highlights a situation where the rad server may not want to enumerate all objects when a client issues a LIST request. Listing all users may not be particularly expensive, but pulling down a list of potentially thousands of objects on every LIST call will not benefit the majority of clients.

# **APPENDIX A** A

# rad Binary Protocol

In addition to supporting multiple transports, rad is capable of talking different protocols. The default and sole protocol is a proprietary binary protocol designated rad. This appendix documents version 1 of this protocol.

### **Overview**

The rad protocol is a bidirectional binary protocol that operates over a single stream. Communication in both directions takes the form of discrete messages. These messages are framed using RPC record marking. For more information, see the ["RECORD MARKING](http://www.ietf.org/rfc/rfc1831.txt) [STANDARD"](http://www.ietf.org/rfc/rfc1831.txt) section in the RPC standard.

The individual messages take the formats documented in this appendix. Even though RPC record marking permits skipping messages of unknown format, both the client and the server are free to immediately drop the connection when an invalid message is seen.

The rad protocol is built using XDR, so for simplicity and clarity, the XDR primitive type names and syntax are used throughout this appendix. For example:

- "FOO<>" represents a variable-length array of FOOs, communicated as an unsigned int containing the size followed by that number of FOOs.
- "F00[n]" represents a fixed-length array of a predetermined size, communicated only as the nFOOs.
- "F00 \*" represents an optional value communicated as a boolean value followed by a FOO if and only if the boolean value is true.

### <span id="page-75-0"></span>**Common Data Formats**

The types and concepts that appear repeatedly throughout the rad protocol are described in this section.

# **Operations**

The various operations one can perform against the server are communicated with an operation code.

| <b>Field Name</b> | Length         | Type | Description                                                                                                    |
|-------------------|----------------|------|----------------------------------------------------------------------------------------------------|
| $op\_code$        | $\overline{4}$ | int  | operation code:<br>0<br>OC-INVOKE<br>$\mathbf{1}$<br>OC-GETATTR<br>2<br>OC-SETATTR<br>3<br>OC-LOOKUP<br>$\overline{4}$<br>OC-DEFINE<br>5<br>OC-LIST<br>6<br>OC-SUB<br>7<br>OC-UNSUB |

**TABLE A–1** OP-CODE Description

### **Errors**

Errors in the rad protocol are communicated by an error code, and optionally structured error data.

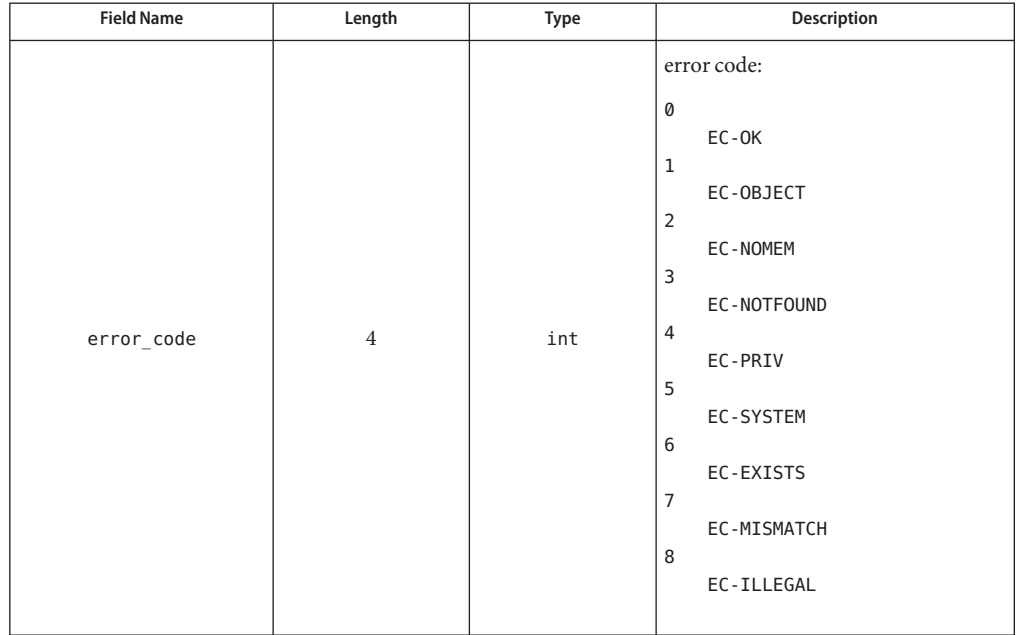

<span id="page-76-0"></span>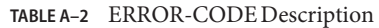

For object-specific errors, EC-OBJECT, the format of the structured data is defined by the object's interface definition. For the remainder, save for EC-OK (which indicates success), the format is defined during the initial connection handshake. See ["Connection Initialization" on page 88.](#page-87-0)

### **Time**

Times are represented in the rad protocol, as seconds and nanoseconds offset from the epoch (January 1, 1970 UTC).

Note that the accuracy of such time data is determined by its context. In nearly all cases, the full nanosecond precision is only relevant when compared to time data obtained from the same host.

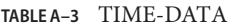

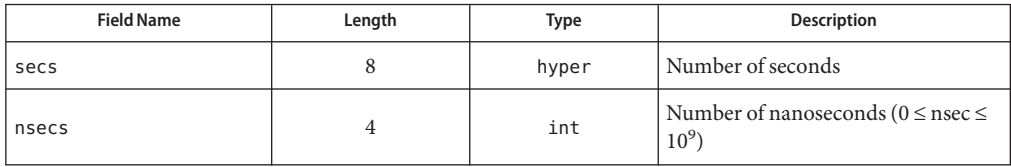

### <span id="page-77-0"></span>**Object Names**

rad object names are structured, consisting of a domain and one or more key-value pairs. When an object name or pattern needs to be represented in the rad protocol, this structure is flattened to a canonical string format. This string format consists of the domain, followed by a colon (':'), followed by comma-separated key-value pairs. Each key-value pair consists of the name, followed by an equals sign  $(')$ , followed by the value.

Because keys and values may contain the special characters '=' or ',', a quoting algorithm is applied when constructing the string. The substitutions listed in the following table are applied to keys and values.

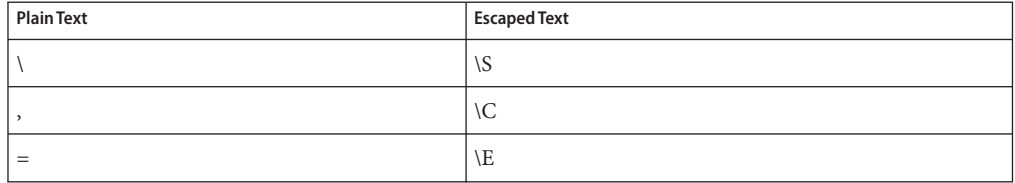

**TABLE A–4** Object Name Escaping

Backslashes are found only as part of quoted characters, and commas and equals signs, when present, always have their special meaning. Object names that use no special characters are passed through unchanged. These facts can be used to simplify parsing or preprocessing of string-formatted object names.

#### **TABLE A–5** NAME-DATA

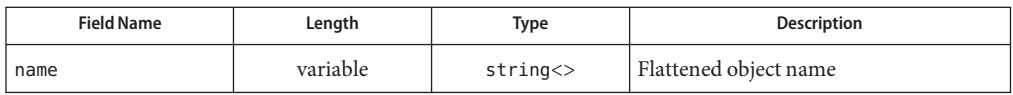

For example, an object name in the domain com.example with the following keys and values:

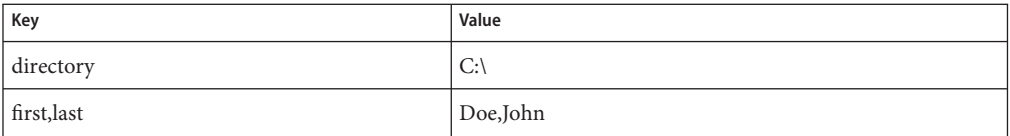

would be represented by the string com.example:directory=C:\S,first\Clast=Doe\CJohn.

# <span id="page-78-0"></span>**ADR Data**

Central to the rad protocol is the communication of data defined by ADR. Most ADR primitives map directly to XDR types:

| <b>ADRType</b> | <b>Wire Type</b>                          |
|----------------|-------------------------------------------|
| boolean        | XDR boolean                               |
| integer        | XDR int                                   |
| uinteger       | XDR unsigned int                          |
| long           | XDR hyper                                 |
| ulong          | XDR unsigned hyper                        |
| float          | XDR float                                 |
| double         | XDR double                                |
| string         | $XDR$ string $>$                          |
| opaque         | $XDR$ opaque $\lt$                        |
| secret         | $XDR$ string $>$                          |
| time           | TIME-DATA (see "Time" on page 77)         |
| name           | NAME-DATA (see "Object Names" on page 78) |

**TABLE A–6** Primitive ADR to Wire Type Mapping

Optional ADR data of any type is represented as XDR optional data.

**TABLE A–7** OPTIONAL-DATA Description

| <b>Field Name</b> | Length | Type            | <b>Description</b>    |
|-------------------|--------|-----------------|-----------------------|
| data              | Varies | $ADR$ -DATA $*$ | Optional encoded data |

Array data is communicated as an XDR array of the element data represented by an XDR unsigned int whose value is the number of array elements followed by that number of element data.

**TABLE A–8** ARRAY-DATA Description

| <b>Field Name</b> | Length  | Type         | <b>Description</b> |
|-------------------|---------|--------------|--------------------|
| elements          | v aries | $ADR-DATA<>$ | Array elements     |

Structure data is communicated by communicating each structure field in the order they are defined. This may consist of a mixture of nullable and non-nullable data.

**TABLE A–9** STRUCT-DATA

| <b>Field Name</b> | Length | <b>Type</b> | <b>Description</b>                                                          |
|-------------------|--------|-------------|-----------------------------------------------------------------------------|
| fields            | Varies | ADR-DATA[n] | Fixed-length array of structure fields ( $n =$<br>type-defined field count) |

Enumeration data is communicated as an XDR unsigned int whose value is the 1-based index into the list of enumerated values, that is, 1 would be the first enumerated value, *n* would be the *nth* enumerated value. A value of 0 represents the fallback value. For enumerations without a fallback value, the 0 value is unused.

**TABLE A–10** ENUM-DATA Description

| <b>Field Name</b> | Length | Type          | <b>Description</b>                     |
|-------------------|--------|---------------|----------------------------------------|
| value             |        | lunsigned int | 0 if fallback, 1-based index otherwise |

Union data is communicated as an XDR unsigned int whose value is the 1-based index into the list of union arms. A value of 0 represents the default arm. When a non-default arm is selected, the arm is followed by that arm's data. When the default arm is selected, it is first followed by the discriminant data value and then is followed by the default arm's data.

**TABLE A–11** UNION-DATA (Non-Default) Description

| <b>Field Name</b> | Length | Type         | <b>Description</b>              |
|-------------------|--------|--------------|---------------------------------|
| arm index         | 4      | unsigned int | 1-based index into list of arms |
| arm data          | Varies | ADR-DATA     | Arm data                        |

**TABLE A–12** UNION-DATA (Default) Description

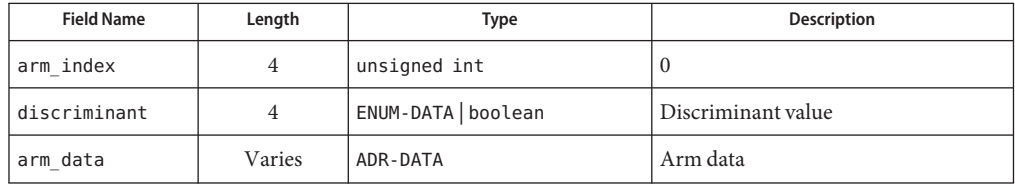

## **ADR types**

As discussed in ["ADR Data" on page 79,](#page-78-0) the ADR data communicated by the rad protocol has a structure determined by its type. Before that data can be communicated to the client, however, the types themselves must be communicated.

For efficiency, type data is communicated using a system of type spaces and type references. A type space is an array of type definitions that is referenced by a protocol-defined set of consumers. A consumer referring to a type will use a type reference, which points to either a primitive type or to an element of the type space.

Both type references and type spaces refer to the various types by using an integral type code.

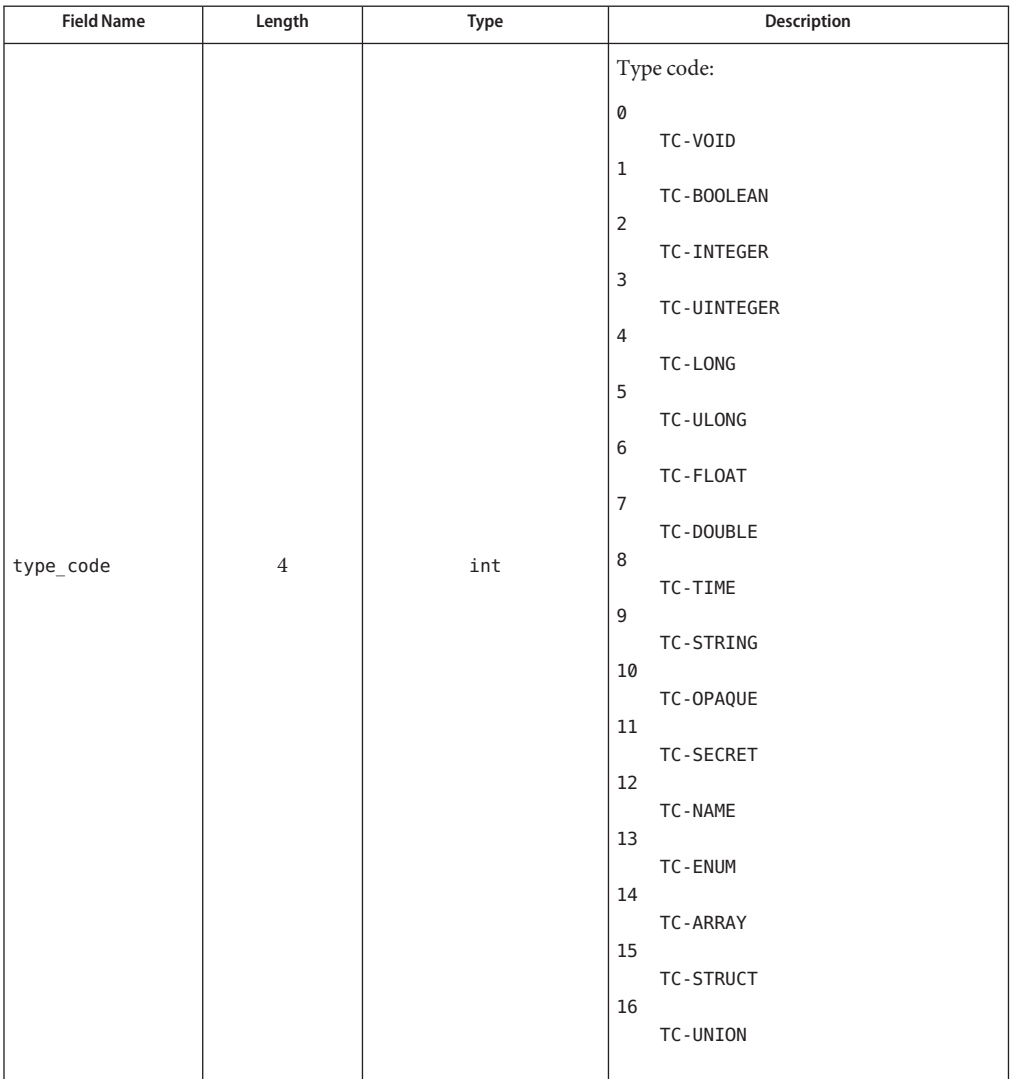

#### **TABLE A–13** TYPE-CODE

A type reference consists of an XDR int whose value is one of the type constants listed in the table. If the type is an enum, array, union, or struct, the type reference also includes an XDR int whose value is an index into the current type space as listed in the following tables.

#### **TABLE A–14** TYPEREF (Basic Type)

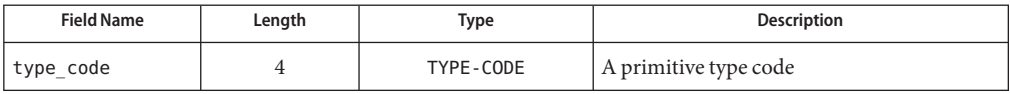

#### **TABLE A–15** TYPEREF (Derived Type)

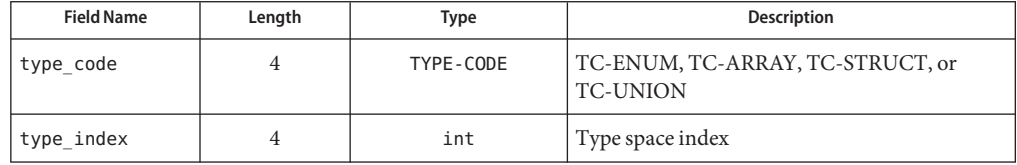

A type space is a topologically sorted array of type definitions. A derived type may reference only derived types defined earlier in the type space. That is, a type reference used by the type at index X may reference only a primitive type or a derived type at index less than X. Recursively defined types are not supported.

Apart from a common distinguishing type code, each derived type is defined differently. Arrays are the simplest. An array definition consists of only a reference to the element type.

**TABLE A–16** ARRAY-TYPE

| <b>Field Name</b> | Length | Type           | <b>Description</b> |
|-------------------|--------|----------------|--------------------|
| type code         |        | TYPE-CODE      | TC-ARRAY           |
| element type      | Varies | <b>TYPEREF</b> | The element type   |

A structure type definition consists of a name and an array of field definitions. The order in which the fields are specified in STRUCT-TYPE is the order used to serialize the fields in STRUCT-DATA.

**TABLE A–17** FIELD-TYPE

| <b>Field Name</b> | Length | Type           | <b>Description</b>           |
|-------------------|--------|----------------|------------------------------|
| name              | Varies | string <       | The field name               |
| nullable          | 4      | boolean        | Is the field value nullable? |
| type              | Varies | <b>TYPEREF</b> | The field type               |

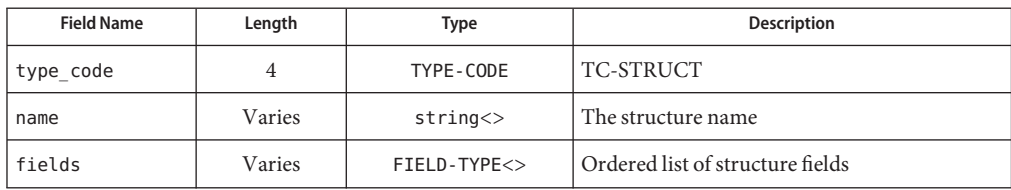

#### **TABLE A–18** STRUCT-TYPE

A union type definition consists of a name, a reference to the discriminant type, optionally a default arm specification, and an array of arm definitions. The arm index referenced by UNION-DATA is an index into the array of arms defined by the corresponding UNION-TYPE.

#### **TABLE A–19** ARM-TYPE

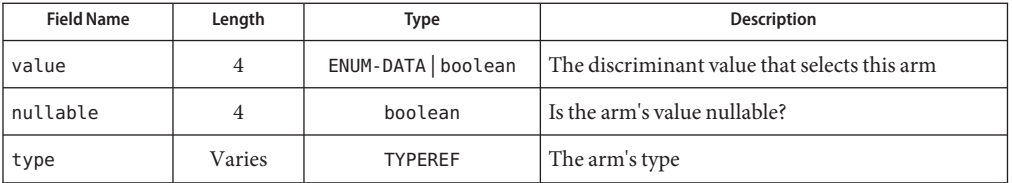

#### **TABLE A–20** UNION-TYPE (Without Default Arm)

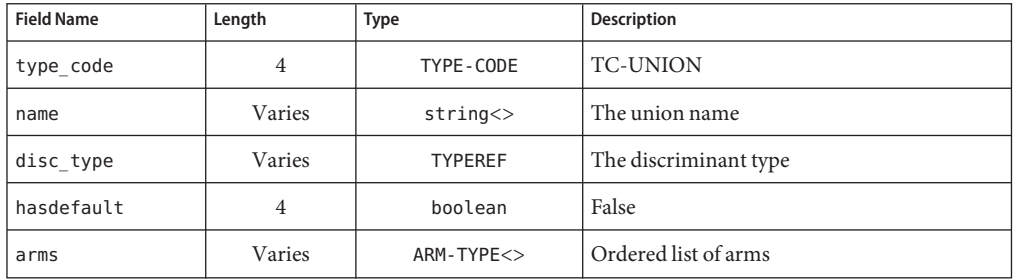

#### **TABLE A–21** UNION-TYPE (With Default Arm)

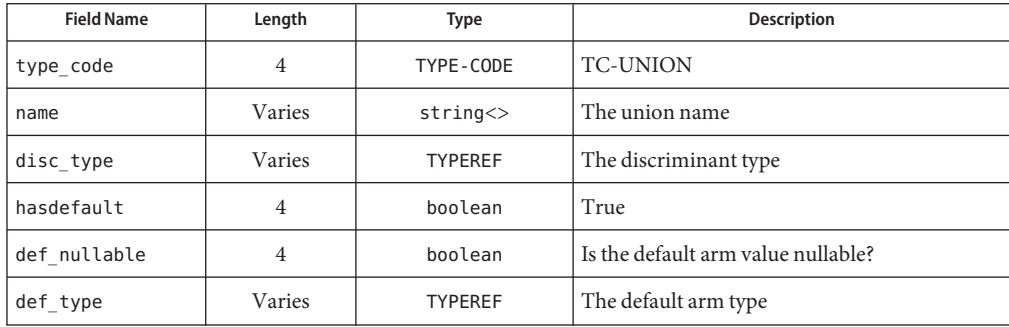

| <b>IADLE A-ZI</b> UINIUIN-I II EU WILLI DEI ALIII ALIII<br>(Communeu) |        |            |                      |
|-----------------------------------------------------------------------|--------|------------|----------------------|
| <b>Field Name</b>                                                     | Lenath | Tvpe       | <b>Description</b>   |
| arms                                                                  | Varies | ARM-TYPE<> | Ordered list of arms |

**TABLE A–21** UNION-TYPE (With Default Arm) *(Continued)*

Lastly, an enum type definition consists of a name, an optional fallback value, and a list of enumeration values. The value index referenced by ENUM-DATA is an index into the array of values defined by the corresponding ENUM-TYPE.

#### **TABLE A–22** VALUE-TYPE

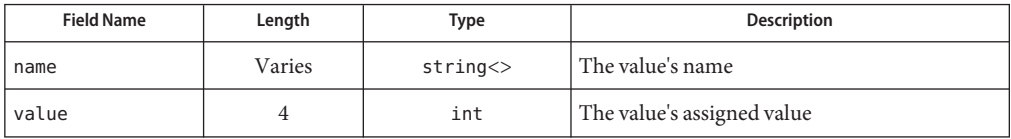

#### **TABLE A–23** ENUM-TYPE

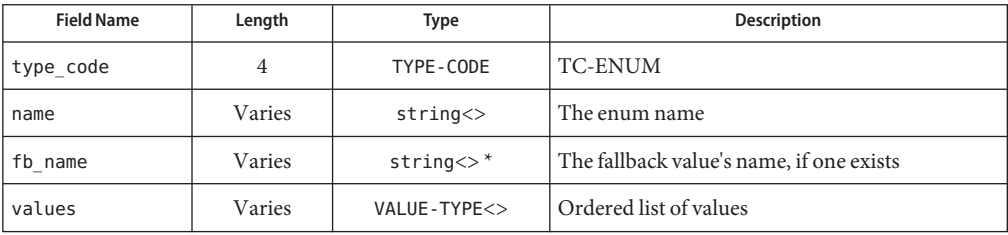

The type space itself is an array. Each element is one of these four type definitions (ARRAY-TYPE, STRUCT-TYPE, UNION-TYPE, or ENUM-TYPE).

**TABLE A–24** TYPESPACE

| <b>Field Name</b> | Length | Type             | <b>Description</b>                      |
|-------------------|--------|------------------|-----------------------------------------|
| types             | Varies | $?$ - TYPE $\lt$ | Ordered list of types in the type space |

### **Interface Definitions**

The ultimate description of the interactions permitted with a particular object is its interface definition. An interface definition contains many elements: an API name, a list of versioned interface names the interface supports, and definitions of the interface's attributes, methods, and events.

Each interface name has a set of stabilities and versions.

#### **TABLE A–25** STABILITY-CODE

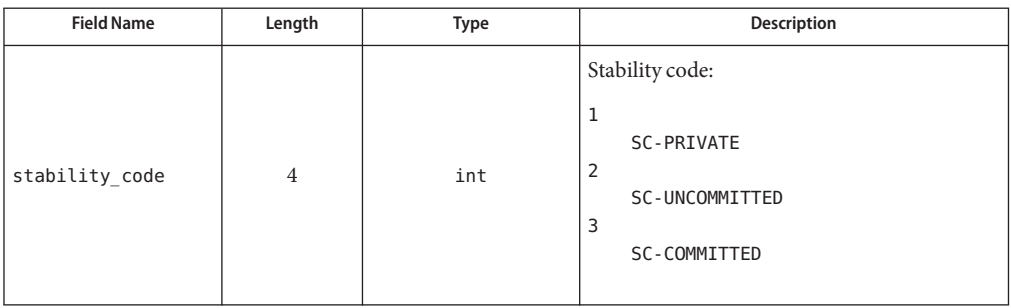

#### **TABLE A–26** VERSION-DATA

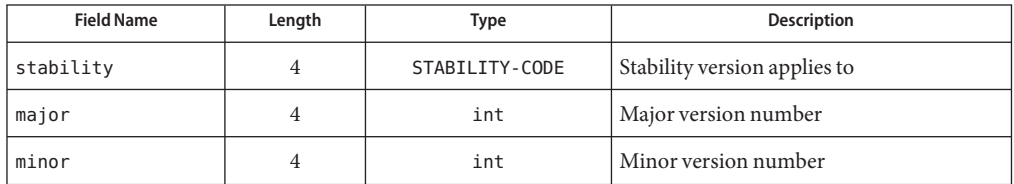

#### **TABLE A–27** INTERFACENAME-DATA

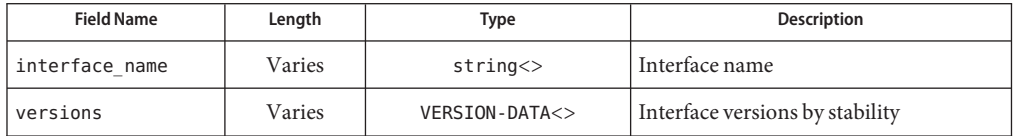

An attribute consists of a name, stability, various flags, a type, and separate, optional read and write error types.

#### **TABLE A–28** ATTRIBUTE-TYPE

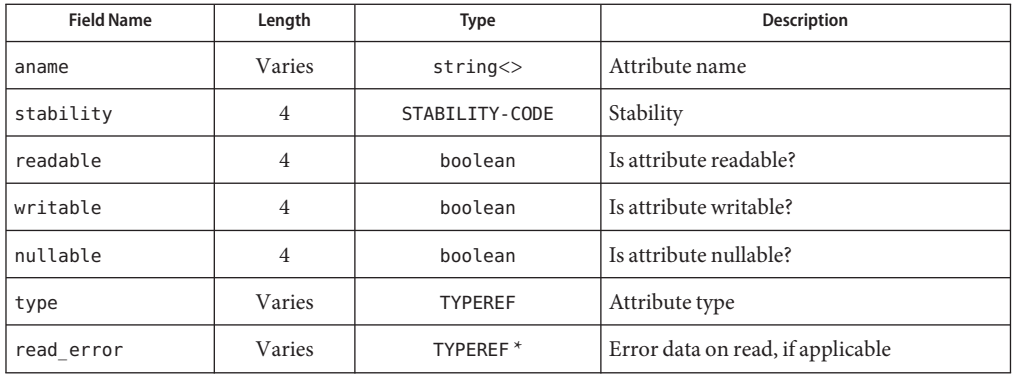

**TABLE A–28** ATTRIBUTE-TYPE *(Continued)*

| $\sim$                      |        |                      |                                    |  |
|-----------------------------|--------|----------------------|------------------------------------|--|
| <b>Field Name</b><br>Lenath |        | Type                 | <b>Description</b>                 |  |
| lwrite error                | Varies | TYPEREF <sup>*</sup> | Error data on write, if applicable |  |

A method resembles an attribute. It has a name, stability, a result type, only a single optional error type, and an array of argument definitions.

#### **TABLE A–29** ARGUMENT-TYPE

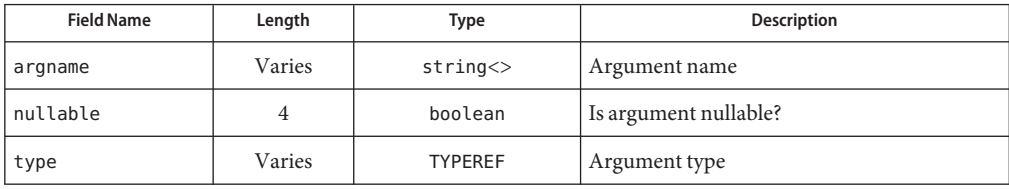

#### **TABLE A–30** METHOD-TYPE

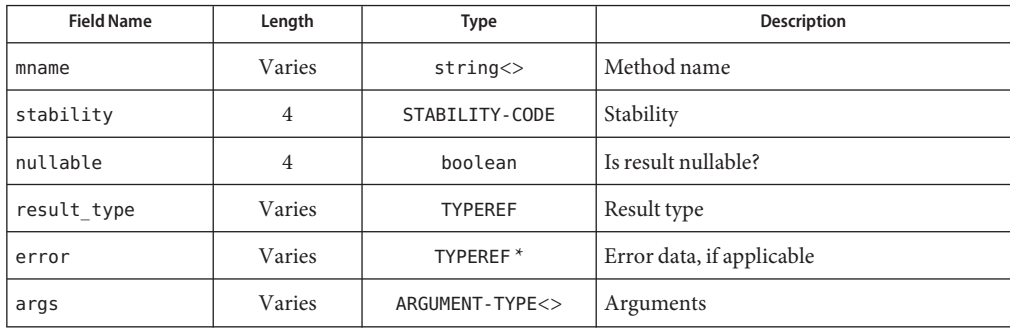

An event consists only of a name, stability, and type.

**TABLE A–31** EVENT-TYPE

| <b>Field Name</b> | Length | Type           | <b>Description</b> |
|-------------------|--------|----------------|--------------------|
| ename             | Varies | string <       | Method name        |
| stability         | 4      | STABILITY-CODE | Stability          |
| event type        | Varies | <b>TYPEREF</b> | Event type         |

An interface definition combines all of the described elements.

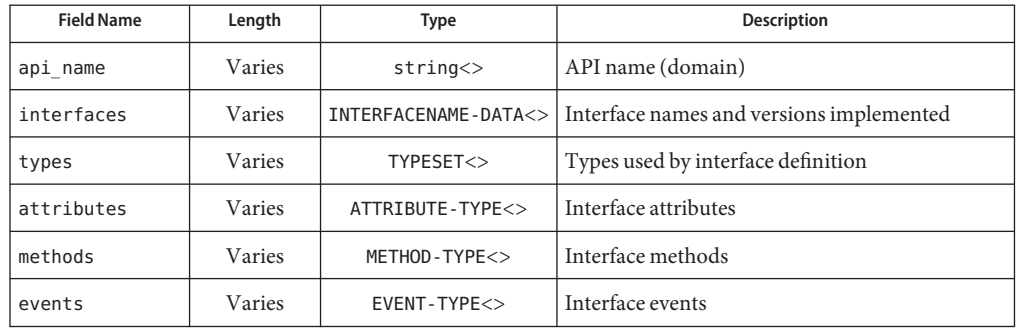

#### <span id="page-87-0"></span>**TABLE A–32** INTERFACE-TYPE

### **Connection Initialization**

Once a connection has been established between a client and server, a short synchronous handshake initiates the rad protocol. The server begins by sending a SERVER-HELLO message. This message specifies the minimum and maximum protocol versions (inclusive) recognized by the server.

#### **TABLE A–33** SERVER-HELLO

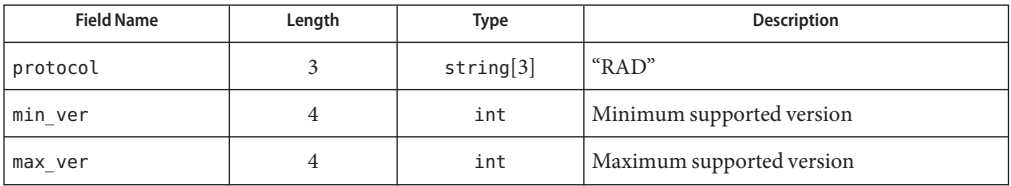

The client then replies with a CLIENT-HELLO message specifying the version it wishes to use. This version may not be less than the server's minimum version or greater than the server's maximum version.

#### **TABLE A–34** CLIENT-HELLO

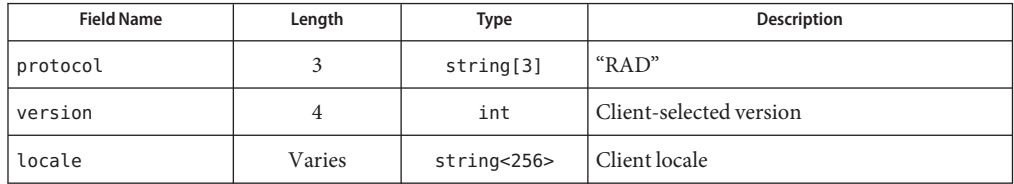

Part of the rad protocol is the communication of structured error data on request failures. For consistency with the object-specific errors that server-side objects are permitted to return, the errors returned by rad when requests fail for other reasons are also defined using ADR. After the server receives and accepts a CLIENT-HELLO message, it replies with ERRORS to communicate those type definitions.

**TABLE A–35** ERRORS

| <b>Field Name</b> | Length | Type      | <b>Description</b>                  |
|-------------------|--------|-----------|-------------------------------------|
| error space       | Varies | TYPESPACE | Typespace containing error types    |
| errors            | Varies | TYPEREF<> | Error types, starting with EC-NOMEM |

The TYPEREFs refer to the types defined in the error\_space TYPESPACE. The types define the first error\_count errors, starting from the first non object-specific error, EC-NOMEM. Any errors for which types are not defined have type void.

At this point, the handshake is complete and normal client-server communication can occur.

### **Messages**

Normal communication consists of an asynchronous exchange of messages: REQUESTs from the client to the server, RESPONSEs from the server to the client, and EVENTs from the server to the client.

A REQUEST is the rad equivalent of a low-level remote procedure call. It consists of a client-selected, non-zero serial number, an operation code, and an opaque, operation-specific, variable-length payload.

| <b>Field Name</b> | Length | Type     | <b>Description</b>                           |
|-------------------|--------|----------|----------------------------------------------|
| serial            |        | hyper    | Client-specified serial number               |
| opcode            |        | OP-CODE  | Operation code (see "Operations" on page 76) |
| payload           | Varies | opaque < | Request payload                              |

**TABLE A–36** REQUEST

The server will respond to every REQUEST with a RESPONSE. A RESPONSE consists of the serial number of the corresponding REQUEST, an error code, and a response payload. If REQUEST succeeded, the error code will be EC-OK and the payload will contain the operation-defined payload data. Otherwise, the error code will reflect the type of failure and the payload will contain either the protocol-defined or object-defined error payload data.

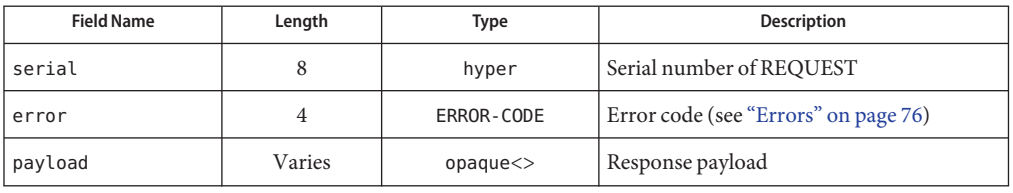

#### **TABLE A–37** RESPONSE

The rad protocol does not require the client to wait for a RESPONSE before sending another REQUEST. However, the server implementation might place limits on the number of outstanding requests that can be handled simultaneously. A client with an outstanding REQUEST must assume that a subsequent REQUEST will block until the RESPONSE from the outstanding REQUEST is read.

A client may (through a REQUEST) subscribe to asynchronous event sources. When an event occurs, the server will send an EVENT message to the client. An EVENT message will include the object ID of the source object, the time of the event, the name of the event, and an event-specific opaque payload. An EVENT message is distinguished from a RESPONSE by having a serial number  $of  $\theta$ .$ 

| <b>Field Name</b> | Length | <b>Type</b> | <b>Description</b>       |
|-------------------|--------|-------------|--------------------------|
| serial            | 8      | hyper       | $\theta$                 |
| source            | 8      | hyper       | ID of generating object  |
| sequence          | 8      | hyper       | Sequence number of event |
| timestamp         | 12     | TIME-DATA   | Time of event            |
| name              | Varies | string <    | Event name               |
| payload           | Varies | opaque <    | Event payload            |

**TABLE A–38** EVENT

### **Operations**

Each operation that a client can perform against a rad server has its own request and response payloads. To facilitate processing without needing to fully decode the payload, these payloads are communicated as variable-lengthed opaque data in the REQUEST and RESPONSE.

For consistency and flexibility, all ADR data referenced by these payloads is communicated as OPTIONAL-DATA, which in turn is wrapped as opaque data.

**TABLE A–39** PAYLOAD-DATA

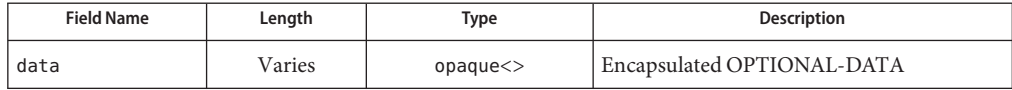

### **INVOKE Operation**

INVOKE makes a method call against a rad object, identified by its object ID.

**TABLE A–40** INVOKE-REQUEST

| <b>Field Name</b> | Length | Type           | <b>Description</b>            |
|-------------------|--------|----------------|-------------------------------|
| objectid          |        | hyper          | Object ID, returned by lookup |
| mname             | Varies | string <       | The method to invoke          |
| arguments         | Varies | PAYLOAD-DATA<> | Array of method arguments     |

**TABLE A–41** INVOKE-RESPONSE

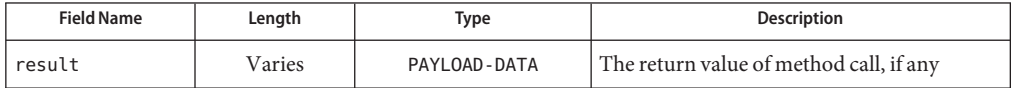

INVOKE can fail for the following reasons:

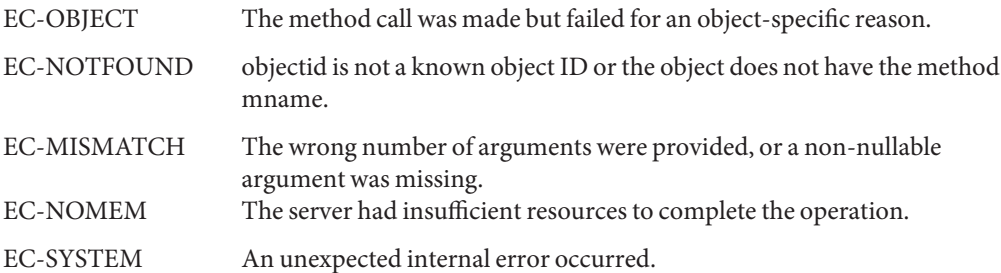

### **GETATTR Operation**

GETATTR reads an attribute of a rad object identified by its object ID.

#### **TABLE A–42** GETATTR-REQUEST

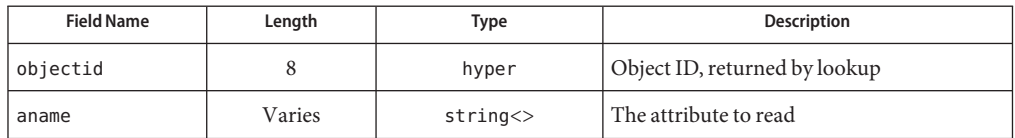

#### **TABLE A–43** GETATTR-RESPONSE

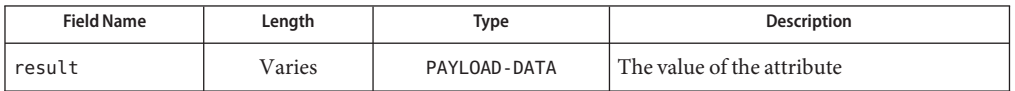

GETATTR can fail for the following reasons:

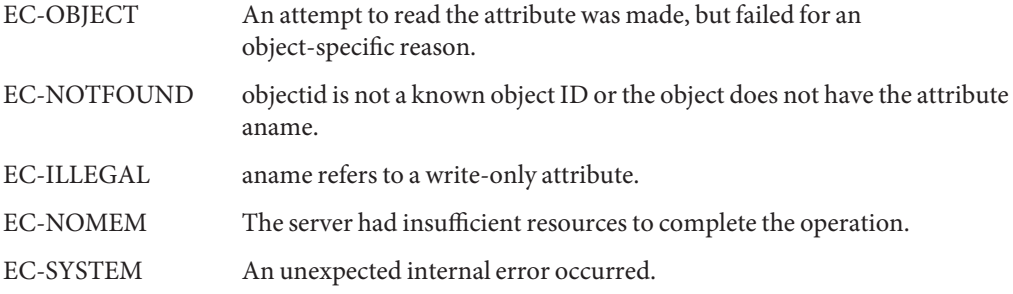

### **SETATTR Operation**

SETATTR reads an attribute of a rad object identified by its object ID. The response payload for a SETATTR request is empty.

**TABLE A–44** SETATTR-REQUEST

| <b>Field Name</b> | Length | Type         | <b>Description</b>             |
|-------------------|--------|--------------|--------------------------------|
| objectid          | 8      | hyper        | Object ID, returned by lookup  |
| aname             | Varies | string <     | The attribute to write         |
| value             | Varies | PAYLOAD-DATA | The new value of the attribute |

SETATTR can fail for the following reasons:

EC-OBJECT An attempt to write the attribute was made, but failed for an object-specific reason.

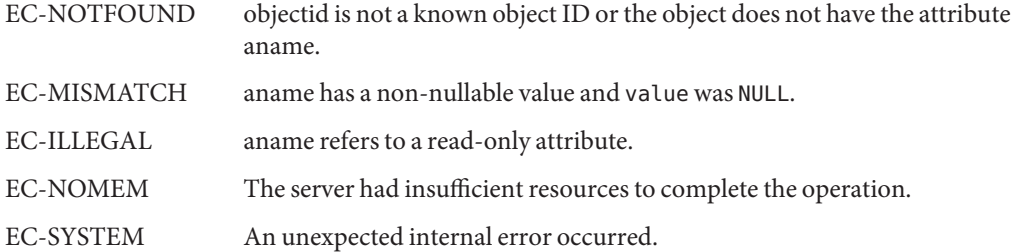

### **LOOKUP Operation**

LOOKUP attempts to find the named object in the server's namespace, returning the object and interface IDs of the object if it exists. Because an object is not usable until its interface has been defined, the client may request the interface definition be provided as part of the LOOKUP response. For the same reason, the server may unilaterally decide to provide the interface definition if it believes the client has not seen it yet.

#### **TABLE A–45** LOOKUP-REQUEST

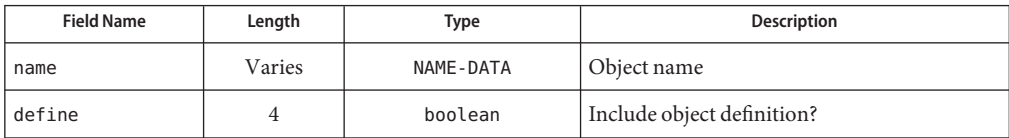

#### **TABLE A–46** LOOKUP-RESPONSE

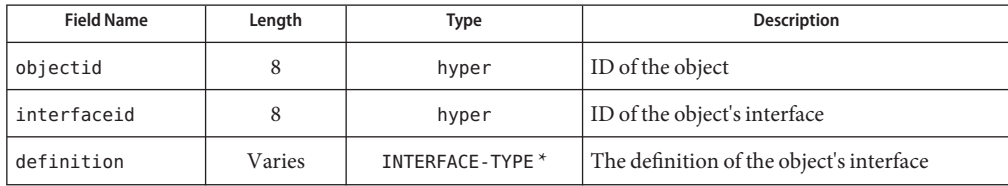

LOOKUP can fail for the following reasons:

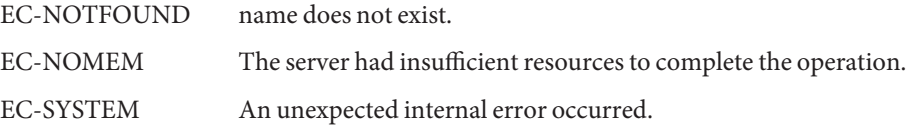

# **DEFINE Operation**

DEFINE requests a definition of the specified interface ID.

#### **TABLE A–47** DEFINE-REQUEST

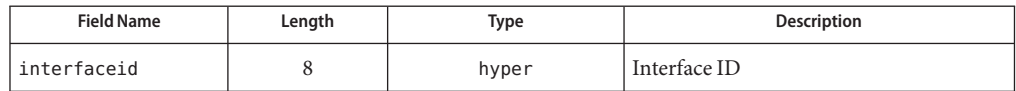

**TABLE A–48** DEFINE-RESPONSE

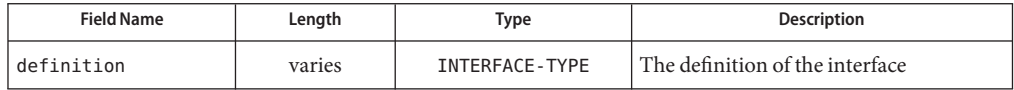

DEFINE can fail for the following reasons:

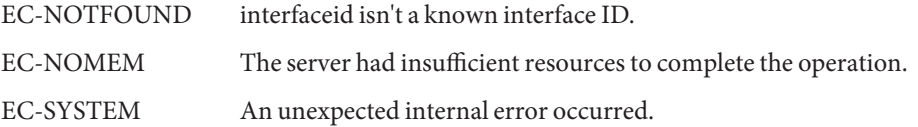

### **LIST Operation**

LIST requests an enumeration of all objects present in the server that match the specified object name pattern. The empty string matches all server objects.

```
TABLE A–49 LIST-REQUEST
```
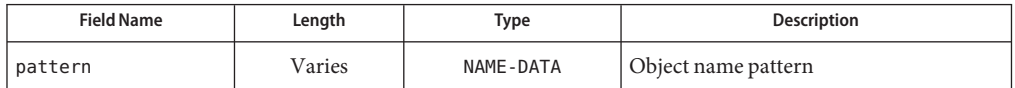

**TABLE A–50** LIST-RESPONSE

.

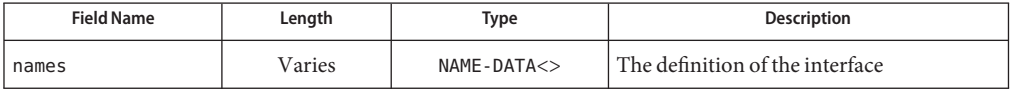

LIST can fail for the following reasons:

EC-NOMEM The server had insufficient resources to complete the operation.

EC-SYSTEM An unexpected internal error occurred.

## **SUB and UNSUB Operations**

SUB and UNSUB subscribe and unsubscribe, respectively, to the named event of the specified object. The response payload for a successful SUB or UNSUB is empty.

Note that it is possible to receive an EVENT that has been unsubscribed even after a successful UNSUB operation.

#### **TABLE A–51** SUB-REQUEST

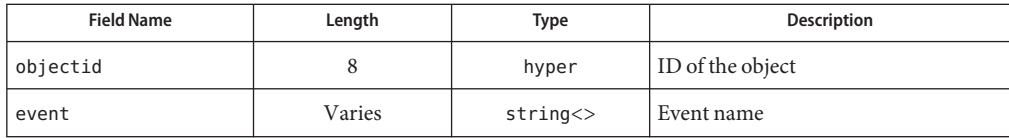

#### **TABLE A–52** UNSUB-RESPONSE

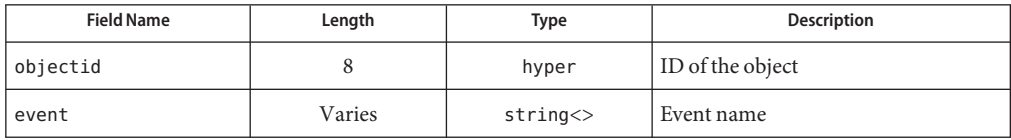

SUB can fail for the following reasons:

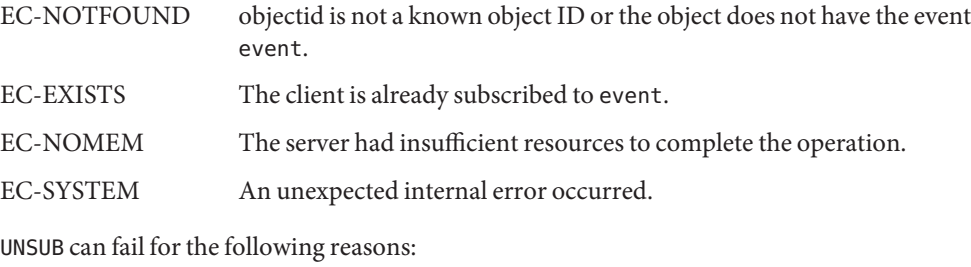

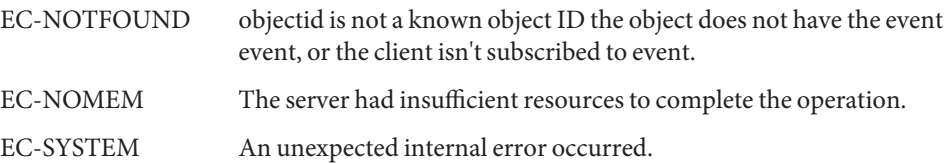